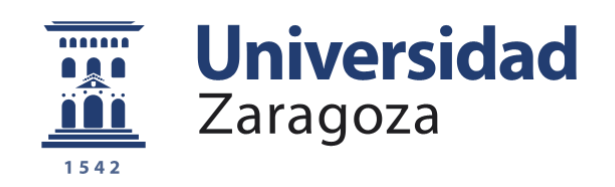

# Trabajo Fin de Grado

## Cálculo numérico y analítico de trayectorias balísticas en tiro tenso

## *Numerical and analytical computation of flat fire ballistic trajectories*

Autor

### Arturo Diez García

Director

Francisco Alcrudo Sánchez

UNIVERSIDAD DE ZARAGOZA ESCUELA DE INGENIERÍA Y ARQUITECTURA 2021

# **Índice**

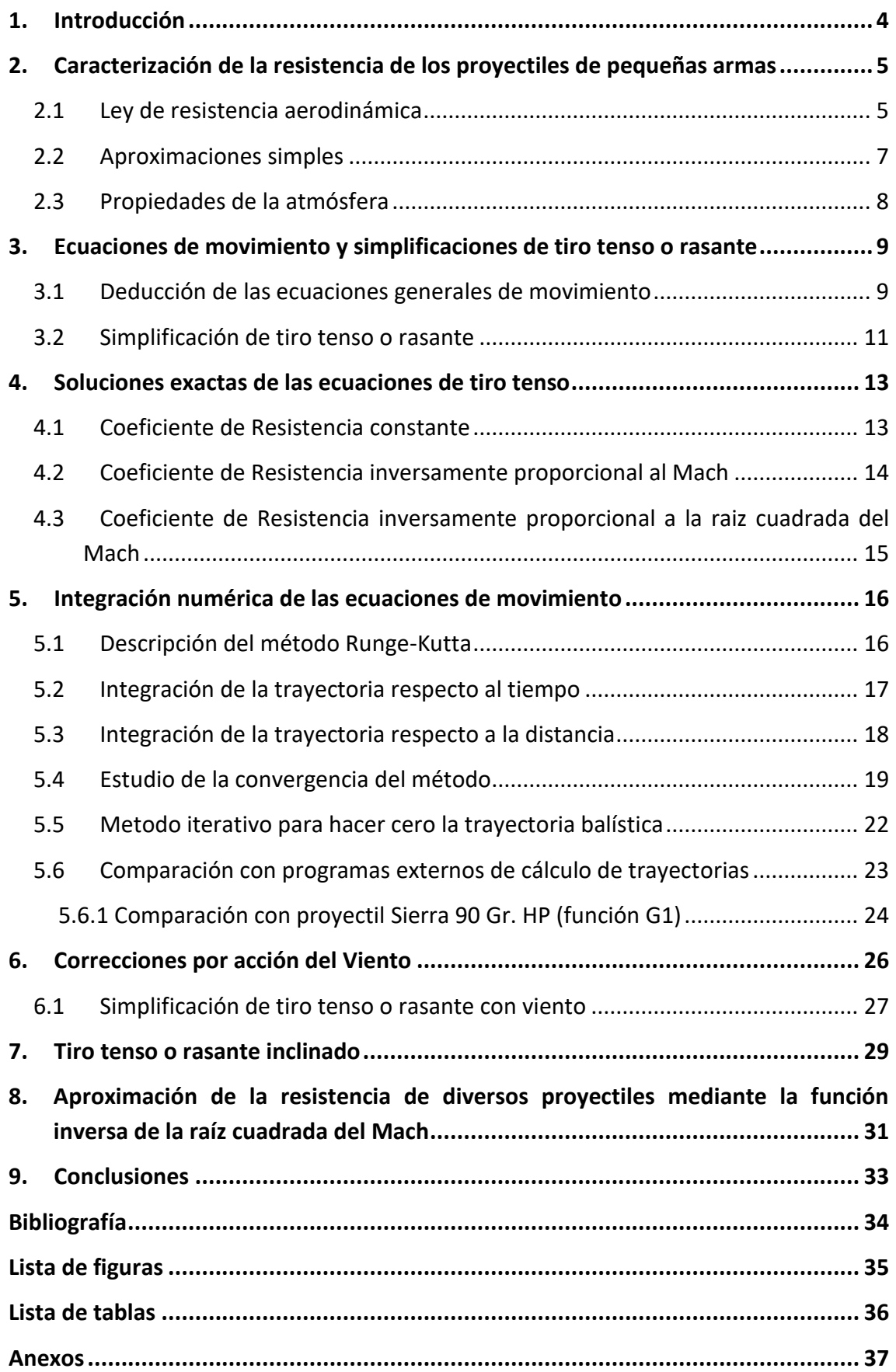

# <span id="page-3-0"></span>**1. Introducción**

En este trabajo se aborda el cálculo numérico de la trayectoria de los proyectiles disparados por *pequeñas armas* estabilizados giroscópicamente. Entran dentro de esta categoría los fusiles, rifles, carabinas y demás armas largas rayadas, así como las pistolas o armas cortas. Estas últimas, sin embargo, tienen alcances eficaces tan cortos que el cálculo de su trayectoria no presenta un interés destacado. En cuanto a las armas largas, pueden presentar alcances de varios kilómetros, aunque su efectividad práctica queda reducida a unos centenares de metros llegando en casos particulares al orden del kilómetro. Algunos sistemas de armas especializados pueden tener efectividades de hasta 2 ó, incluso, 3 km, aunque presentan un volumen y peso que prácticamente las excluye de la categoría de pequeñas armas. En todos estos casos es de aplicación la aproximación conocida como de *tiro tenso o rasante*.

Con los alcances mencionados arriba los efectos que afectan principalmente la trayectoria del proyectil son, por este orden, la gravedad, el viento y las condiciones atmosféricas (la densidad del aire). La fuerza de Coriolis, la deriva lateral y la variación de las propiedades del aire con la altura son esenciales en el cálculo de trayectorias de mayor alcance como las de los proyectiles de artillería, pero su efecto es despreciable en las distancias propias de las pequeñas armas.

El cálculo de la trayectoria pasa por la integración de las ecuaciones de movimiento del proyectil. En el caso de tiro tenso esta tarea se puede realizar fácilmente mediante cálculo numérico. La mayor incertidumbre proviene de las características aerodinámicas del proyectil, en concreto de lo que se conoce como su *coeficiente balístico* que es un compendio del coeficiente aerodinámico y de la densidad seccional.

El coeficiente balístico promedio de un proyectil a lo largo de su trayectoria se puede obtener mediante ensayo realizando disparos calibrados. Como dichos ensayos son costosos, se busca la similitud geométrica de cualquier proyectil problema con alguno de los modelos estándar ensayados y así obtener una estimación de su coeficiente balístico. Este procedimiento, algo tedioso, permitió hace más de un siglo hacer una integración general de las ecuaciones de movimiento para cualquier proyectil afín a uno modelo dado conocido como método de Siacci. El cálculo de las trayectorias de pequeñas armas se ha basado en el método de Siacci hasta hace pocos años. Actualmente gracias a la potencia de cálculo disponible se prefiere la integración numérica de las ecuaciones de movimiento, pero todavía haciendo uso del coeficiente balístico. En los últimos años, gracias al uso de medidas de láser Doppler, se ha podido obtener el coeficiente de resistencia en función del número de Mach que permite una caracterización más precisa del comportamiento aerodinámico de un proyectil. Este es el camino que se ha intentado abordar en este trabajo.

# <span id="page-4-0"></span>**2. Caracterización de la resistencia de los proyectiles de pequeñas armas**

En este apartado se tratará la caracterización de la resistencia de los proyectiles balísticos. Las fuerzas que gobiernan las trayectorias de pequeñas armas en tiro tenso son las fuerzas gravitacionales y la resistencia aerodinámica. La primera se asume constante e igual a la gravedad local y la segunda depende fundamentalmente de la forma del proyectil y del viento relativo.

### <span id="page-4-1"></span>2.1 Ley de resistencia aerodinámica

La fuerza aerodinámica de resistencia al avance o de arrastre (drag force) es la fuerza que se opone al avance del proyectil al moverse en un medio viscoso como el aire. Queda caracterizada por la siguiente expresión

$$
\overrightarrow{F_D} = -\frac{1}{2} \rho S C_D V \overrightarrow{V}
$$

Donde:

 $\overrightarrow{F_D}$  = vector fuerza de arrastre (drag force)

 $\rho = densidad$  del aire

 $S = \text{sección del proyectil}$ 

 $C_D$  = coeficiente de resistencia (adimensional)

 $\vec{V}$  = vector velocidad del povectil

 $V = m\acute{\alpha}d$ ulo de la velocidad

El coeficiente de resistencia depende fundamentalmente de la forma del proyectil, del número de Mach y del número de Reynolds. Para el rango de velocidades y tamaños de proyectil de las pequeñas armas, este último parámetro tiene un efecto despreciable.

El número de Mach es la relación entre la velocidad de un proyectil y la velocidad del sonido en el medio en el que este se desplaza, en este caso el aire. Es un número adimensional dado por:

$$
M=V/c
$$

Donde  $c$  es la velocidad del sonido en el aire.

Como ejemplo, la Figura 1 muestra el coeficiente de resistencia en función del número de Mach de un proyectil calibre .30 Ball M2.

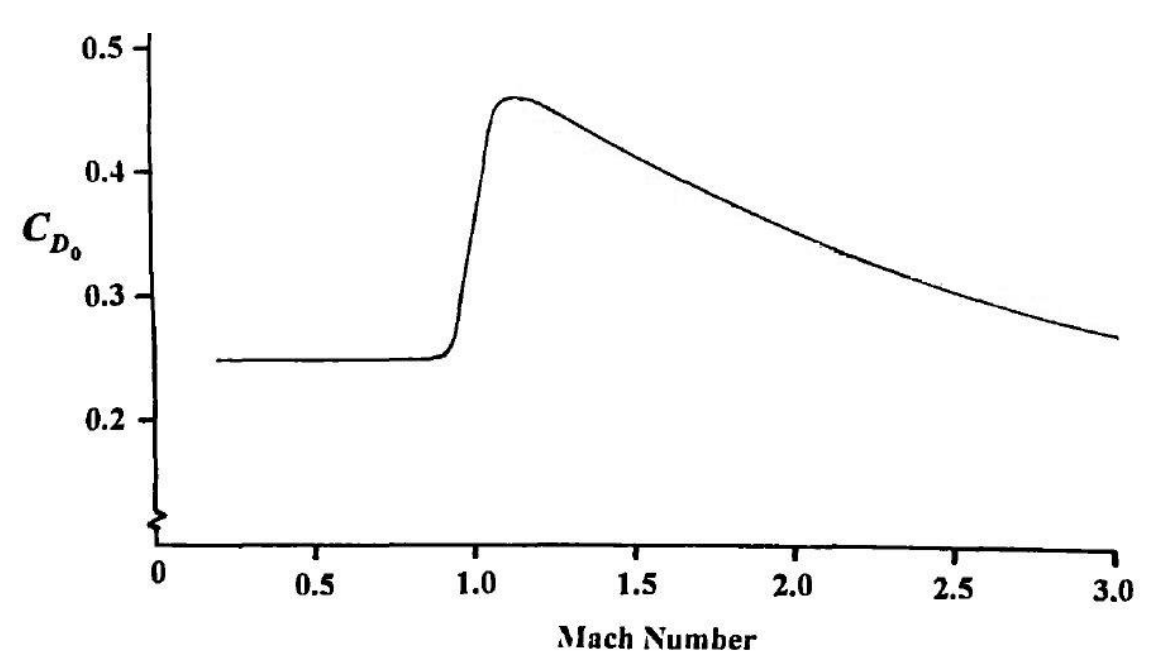

<span id="page-5-0"></span>*Fig. 1: Función del coeficiente de resistencia, proyectil calibre .30 Ball M2.*

Dependiendo del número de Mach se distinguen diferentes regímenes de flujo:

 $M < 0.7$  Régimen Subsónico;

- $0.7 < M < 1.2$  Régimen Transónico o de transición;
- $1, 2 < M < 5$  Régimen Supersónico
- $M > 5$  Régimen Hipersónico

En balística externa de tiro tenso el régimen fundamental de operación es supersónico.

Existe una colección de proyectiles de referencia cuyo coeficiente de resistencia aerodinámica ha sido determinado en función del número de Mach mediante ensayos normalizados. Dichos proyectiles así como sus coeficientes de resistencia, denominados  $C_{D,I}$ , están descritos y tabulados en el Anexo I. El subíndice *J* hace referencia al proyectil estándar correspondiente.

Puesto que los ensayos para determinar el coeficiente de resistencia de un proyectil son muy caros, los fabricantes intentan referir la resistencia de un proyectil dado con la de proyectiles de referencia normalizados. Para ello introducen el denominado factor de forma.

El factor de forma,  $i_I$ , es el cociente del coeficiente de resistencia de un proyectil dado respecto al coeficiente de resistencia del proyectil estándar *J* promediado en el rango supersónico del número de Mach:

$$
i_J = \frac{\overline{C_D}}{\overline{C_D}_I}
$$

Si el coeficiente de resistencia de un proyectil es mayor que el del proyectil estándar correspondiente su factor de forma será mayor que uno y viceversa.

Por razones históricas y a efectos prácticos, los fabricantes utilizan una variable llamada coeficiente balístico (ballistic coefficient en inglés)  $BC_I$ , que se define como:

$$
BC_J = \frac{m}{d^2} \frac{1}{i_J} \left[ lb/in^2 \right]
$$

Siempre definida en unidades americanas, siendo  $m/d^2$  la llamada *densidad secciona*l, que se suele expresar en las mismas unidades  $[lb/in^2]$ .

Así pues, conociendo el coeficiente balístico dado por los fabricantes y la densidad seccional del proyectil, se puede obtener el factor de forma como:

$$
i_J = \frac{m}{d^2} \frac{1}{BC_J} \text{ [adim]}
$$

Lo que permite calcular el coeficiente de resistencia del proyectil mediante la función de resistencia del proyectil estándar correspondiente:

$$
C_D(M) = i_J \cdot C_{D_I}(M)
$$

### <span id="page-6-0"></span>2.2 Aproximaciones simples

Además de las funciones de resistencia de los proyectiles estándar también existen aproximaciones simples del coeficiente de resistencia que permiten la obtención de soluciones cerradas como veremos más adelante. Las aproximaciones simples más utilizadas del coeficiente de resistencia son:

Coeficiente de resistencia constante:  $C_D = K_1$ Coeficiente de resistencia inversamente proporcional al Mach:  $C_D = K_2/M$ Coeficiente de resistencia inversamente proporcional a la raíz del Mach:  $C_D = K_3/\sqrt{M}$ 

#### <span id="page-7-0"></span>2.3 Propiedades de la atmósfera

El medio en el que discurren las trayectorias balísticas de pequeñas armas es una delgada capa de la atmósfera de un espesor de unos pocos metros. La propiedad de la atmósfera que influye en la trayectoria es la densidad del aire que depende de la presión,  $P$ , y de la temperatura,  $T$ , a través de la expresión:

$$
\rho = \frac{P}{RT} \left[ kg/m^3 \right]
$$

Donde presión y temperatura se obtienen de los registros meteorológicos locales y la constante de los gases vale:

$$
R = 286.9 \frac{N \, m}{(Kg \, K)} \qquad \gamma = 1.4
$$

El efecto de la humedad ambiente puede tenerse en cuenta haciendo correcciones sobre la constante  $R$  que no se mencionarán aquí.

Finalmente es necesario calcular la velocidad del sonido en el aire:

$$
c = \sqrt{\gamma RT} \, [m/s]
$$

Donde  $\gamma = 1.4$  es la relación entre los calores específicos del aire que también puede ser objeto de corrección por efecto de la humedad ambiente.

La diferencia de altura entre el punto más alto y el más bajo de una trayectoria de tiro tenso es tan pequeña que no tiene sentido considerar cambios en la magnitud de la aceleración de la gravedad, en la variación de la presión ni en la variación de la temperatura. Tampoco en la velocidad del sonido ya que solo depende de la temperatura. Por tanto, durante el cálculo de una trayectoria se considerarán todas estas variables como parámetros constantes.

# <span id="page-8-0"></span>**3. Ecuaciones de movimiento y simplificaciones de tiro tenso o rasante**

<span id="page-8-1"></span>3.1 Deducción de las ecuaciones generales de movimiento

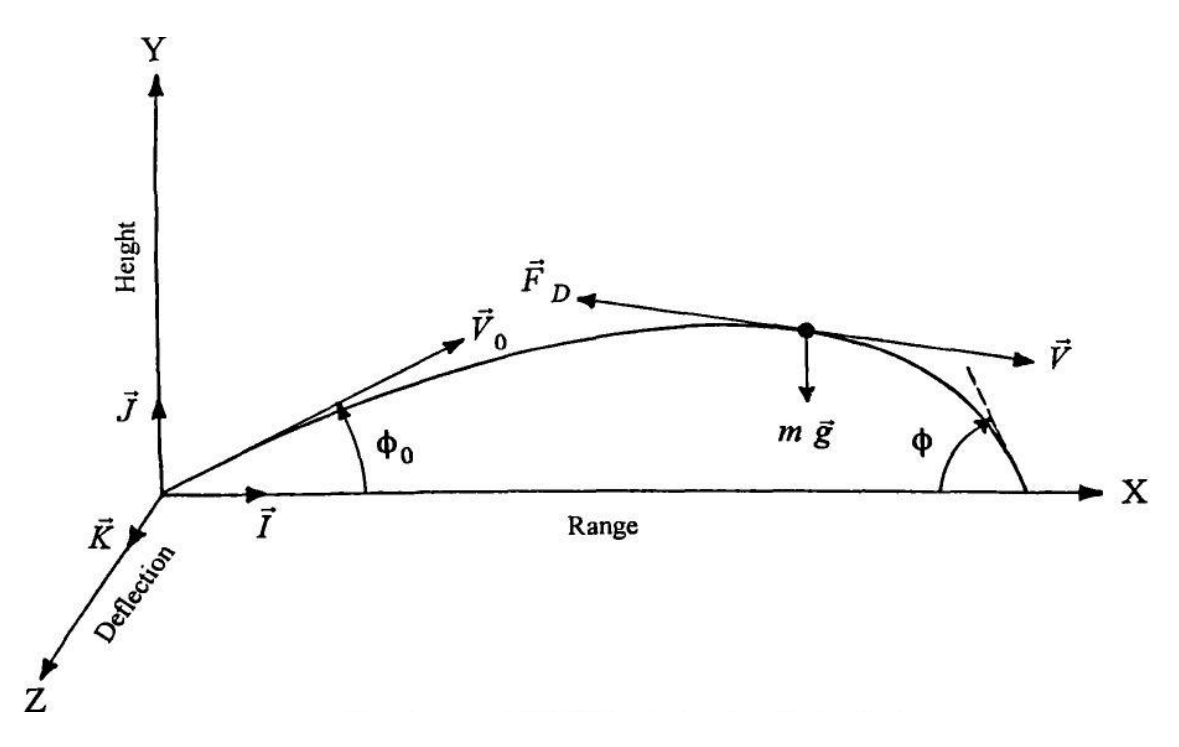

*Fig. 2: Sistema de coordenadas de la trayectoria balística.*

<span id="page-8-2"></span>Para la deducción de las ecuaciones del movimiento de un proyectil con una masa constante [4, cap. 5], partimos de la archiconocida segunda ley de Newton.

$$
\sum \vec{F} = m \; \vec{a}
$$

Ahora bien aplicando esta segunda ley de Newton al movimiento de un proyectil con masa constante obtenemos la siguiente expresión.

$$
m\,\frac{d\vec{V}}{dt} = \sum \vec{F} + m\,\vec{g}
$$

Donde:

$$
m =
$$
masa del proyectil;  
 $\vec{V} =$ vector velocidad;  
 $t =$ tiempo;

 $d\vec{V}$  $=$  vector aceleración;  $\vec{g} =$  vector aceleración debido a la gravedad;  $\boldsymbol{d}$ 

$$
\sum \vec{F} = vector\ summation\;de\;fuerzas\;aerodinámicas.
$$

Como se ha visto anteriormente en este trabajo solo se va a considerar la fuerza aerodinámica de resistencia al avance o de arrastre (drag force). Por tanto, la ecuación de movimiento queda:

$$
m\,\frac{d\vec{V}}{dt} = -\frac{1}{2}\rho S C_D V \vec{V} + m\,\vec{g}
$$

Dividiendo ambos miembros por la masa del proyectil obtenemos la siguiente expresión:

$$
\frac{d\vec{V}}{dt} = -\frac{\rho S C_D}{2 m} V \vec{V} + \vec{g}
$$

Los vectores aceleración, velocidad y aceleración debida a la gravedad se descomponen ahora en sus componentes a lo largo del sistema de coordenadas representado en la Figura 2.

$$
\vec{V} = V_x \hat{i} + V_y \hat{j} + V_z \hat{k}
$$

$$
\frac{d\vec{V}}{dt} = \vec{V}_x \hat{i} + \vec{V}_y \hat{j} + \vec{V}_z \hat{k}
$$

$$
\vec{g} = g(-\hat{j})
$$

Donde*:*

$$
V_x
$$
 = velocidad en el eje X;  $V_y$  = velocidad eje Y;  $V_z$  = velocidad eje Z  
\n $\dot{V}_x$  = aceleración eje X;  $\dot{V}_y$  = aceleración eje Y;  $\dot{V}_z$  = aceleración eje Z  
\n $\hat{i}$  = vector unitario eje X;  $\hat{j}$  = vector unitario eje Y;  $\hat{k}$  = vector unitario eje Z

Dado que el término  $\rho$ S $C_D/(2m)$  aparecerá de forma continuada a partir de ahora, es conveniente darle nombre a esta nueva variable:

$$
\hat{C}_D^* = \frac{\rho S C_D}{2 m} = \frac{\rho \pi}{8} \frac{C_D}{C}
$$

Donde*:*

$$
C = m/d^2 = \text{densidad seccional}
$$

Nótese que este nuevo  $\hat{C}_D^*$  no es adimensional y sus dimensiones son la inversa de una longitud. Esto simplifica notablemente la ecuación anterior:

$$
\frac{d\vec{V}}{dt} = -\hat{C}_D^* V \vec{V} + \vec{g}
$$

En componentes:

$$
\dot{V}_x = -\hat{C}_D^* V \vec{V}_x
$$
  

$$
\dot{V}_y = -\hat{C}_D^* V \vec{V}_y - g
$$
  

$$
\dot{V}_z = -\hat{C}_D^* V \vec{V}_z
$$

Siendo:  $V = \sqrt{V_x^2 + V_y^2 + V_z^2}$  el módulo del vector velocidad.

### <span id="page-10-0"></span>3.2 Simplificación de tiro tenso o rasante

En el caso del tiro tenso o rasante la trayectoria está restringida a las proximidades del eje X, por lo que en estos casos las componentes  $V_y$  y  $V_z$  de la velocidad serán mucho más pequeñas que la componente  $V_x$ .

Además si no hay viento cruzado,  $V_z$  es cero y el módulo del vector velocidad se puede expresar en función de  $V_x$  y  $V_y$ :

$$
V = \sqrt{V_x^2 + V_y^2} = V_x \sqrt{1 + (V_y/V_x)^2}
$$

Expandiendo la expresión anterior en una serie binomial:

$$
V = V_x \left( 1 + \left( V_y / V_x \right)^2 \right)^{1/2} = V_x \left[ 1 + \frac{1}{2} \left( V_y / V_x \right)^2 - \frac{1}{8} \left( V_y / V_x \right)^4 + \dots \right]
$$

En caso de que  $|V_y/V_x| < 10^{-1}$  la expresión binomial muestra que V y  $V_x$  difieren en menos del 0,5%. Esta es la se considera como aproximación de tiro tenso, que siendo  $V_y/V_x = \tan \phi$ , el ángulo formado entre la trayectoria y el eje X, no debe superar 5.7 grados. Una forma sencilla de definir la aproximación de tiro rasante será  $V \approx V_x$ .

Tras aplicar esta simplificación a las ecuaciones de movimiento se obtienen las siguientes expresiones:

$$
\dot{V}_x = \frac{dV_x}{dt} = -\hat{C}_D^* V_x^2
$$

$$
\dot{V}_y = \frac{dV_y}{dt} = -\hat{C}_D^* V_x V_y - g
$$

Puesto que el tiempo aparece como un parámetro es posible eliminarlo de las ecuaciones y obtenerlas en función de la distancia X. La manera más sencilla de hacerlo es haciendo uso de la regla de la cadena:

$$
\dot{V_x} = \frac{dV_x}{dt} = \frac{dV_x}{dX} \frac{dX}{dt} = V_x \frac{dV_x}{dX} = V_x V_x'
$$
\n
$$
\dot{V_y} = \frac{dV_y}{dt} = \frac{dV_y}{dX} \frac{dX}{dt} = V_x \frac{dV_y}{dX} = V_x V_y'
$$

Donde*:* 

$$
V'_x = \frac{dV_x}{dX} = derivada de la velocidad en el eje X respecto de la posición X
$$
  

$$
V'_y = \frac{dV_y}{dX} = derivada de la velocidad en el eje Y respecto de la posición X
$$

Aplicando este cambio de variable se obtienen las ecuaciones de movimiento de tiro tenso o rasante expresadas con la derivada de la velocidad respecto de la posición X.

$$
V'_x = \frac{dV_x}{dX} = -\hat{C}_D^* V_x
$$

$$
V'_y = \frac{dV_y}{dX} = -\hat{C}_D^* V_y - \frac{g}{V_x}
$$

## <span id="page-12-0"></span>**4. Soluciones exactas de las ecuaciones de tiro tenso**

Como se comentó en el capítulo 2 existen algunas aproximaciones simples del coeficiente de resistencia que permiten hallar soluciones analíticas exactas de las ecuaciones de tiro tenso. En este capítulo vamos a describir las tres expresiones más simples que permiten obtener tales soluciones [4, pág. 91].

#### <span id="page-12-1"></span>4.1 Coeficiente de Resistencia constante

Tomando  $\mathcal{C}_D = K_1$  un valor constante, podemos definir  $\hat{\mathcal{C}}^*_D$  como:

$$
\hat{C}_D^* = \frac{\rho S}{2 m} C_D = \frac{\rho S}{2 m} K_1 = k_1
$$

Lo que permite la cuadratura de las ecuaciones en función de la distancia para obtener [4, pág. 92]:

$$
V_x = V_{xo} e^{-k_1 X}
$$

$$
t = \frac{X}{V_{xo}} \left(\frac{V_{xo}}{V_x} - 1\right) / \ln\left(\frac{V_{xo}}{V_x}\right)
$$

$$
\tan \phi = \tan \phi_0 - \frac{gt}{V_{xo}} \left[\frac{1}{2} \left(1 + \frac{V_{xo}}{V_x}\right)\right]
$$

$$
Y = Y_0 + X \tan \phi_0 - \frac{1}{2}gt^2 \left[\frac{1}{2} + \left(\frac{V_{xo}}{V_x} - 1\right)^{-1} - \left(\frac{V_{xo}}{V_x} - 1\right)^{-2} \ln\left(\frac{V_{xo}}{V_x}\right)\right]
$$

A partir de las cuales es fácil calcular la componente Y y el módulo de la velocidad:

$$
V_y = V_x \tan \phi \qquad \qquad V = V_x \cos \phi = \sqrt{V_x^2 + V_y^2}
$$

Esta aproximación es útil para el cálculo de trayectorias balísticas de proyectiles subsónicos e hipersónicos que presentan un coeficiente de resistencia aproximadamente constante en ese rango del número de Mach. Sin embargo no lo es tanto en el marco de este trabajo que hace referencia a proyectiles en régimen supersónico característico de las pequeñas armas.

### <span id="page-13-0"></span>4.2 Coeficiente de Resistencia inversamente proporcional al Mach

Esta aproximación se caracteriza por la expresión siguiente:

$$
C_D = \frac{K_2}{M}
$$

Siendo  $K_2$  un valor constante.

Aproximando en el número de Mach como:  $M \approx V_x/c$ . De acuerdo con la hipótesis de tiro tenso. Se tiene:

$$
\hat{C}_D^* = \frac{\rho S}{2 m} C_D = \frac{\rho S}{2 m} \frac{K_2}{M} = \frac{\rho S}{2 m} \frac{K_2 c}{V_x}
$$

Definiendo una nueva variable  $k_2$ :

$$
k_2 = \frac{\rho S}{2\,m} K_2 c
$$

 $\hat{C}_D^*$  se puede expresar como:

$$
\hat{C}_D^* = \frac{\rho S}{2 m} \frac{K_2 c}{V_x} = \frac{k_2}{V_x}
$$

La integración da como resultado las expresiones siguientes [4, pág. 93]:

$$
V_x = V_{xo} - k_2 X
$$
  
\n
$$
t = \frac{X}{V_{xo}} \ln \left( \frac{V_{xo}}{V_x} \right) / \left( 1 - \frac{V_x}{V_{xo}} \right)
$$
  
\n
$$
\tan \phi = \tan \phi_0 - \frac{gt}{V_{xo}} \left[ \left( \frac{V_{xo}}{V_x} - 1 \right) / \ln \left( 1 - \frac{V_{xo}}{V_x} \right) \right]
$$
  
\n
$$
Y = Y_0 + X \tan \phi_0 - \frac{1}{2}gt^2 \left[ 2 / \ln \left( \frac{V_{xo}}{V_x} \right) \right] \left[ 1 - \left( 1 - \frac{V_x}{V_{xo}} \right) / \ln \left( \frac{V_{xo}}{V_x} \right) \right]
$$
  
\n
$$
V_y = V_x \tan \phi
$$
  
\n
$$
V = V_x \cos \phi = \sqrt{V_x^2 + V_y^2}
$$

Esta aproximación del coeficiente de resistencia es utilizada en el límite de velocidades altamente supersónicas.

### <span id="page-14-0"></span>4.3 Coeficiente de Resistencia inversamente proporcional a la raiz cuadrada del Mach

Esta aproximación es la más útil en el marco de este trabajo ya que se adapta especialmente bien al régimen supersónico de proyectiles con una buena aerodinámica como el estándar G7 y similares.

Tomando  $\mathcal{C}_D = K_3/\sqrt{M}$  . Con  $K_3$  un valor constante,  $\hat{\mathcal{C}}^*_D$  se puede expresar como:

$$
\hat{C}_D^* = \frac{\rho S}{2 m} C_D = \frac{\rho S}{2 m} \frac{K_3}{\sqrt{M}} = \frac{\rho S}{2 m} K_3 \sqrt{\frac{c}{V_x}}
$$

Agrupando en  $k_3$ :

$$
k_3 = \frac{\rho S}{2 \, m} K_3 \sqrt{c}
$$

Queda:

$$
\hat{C}_D^* = k_3/\sqrt{V_x}
$$

Se obtiene como resultado [4, pág. 94]:

$$
V_x = \left[\sqrt{V_{xo}} - \frac{1}{2}k_3X\right]^2
$$
  

$$
t = \frac{X}{V_{xo}}\sqrt{\frac{V_{xo}}{V_x}}
$$
  

$$
\tan \phi = \tan \phi_0 - \frac{gt}{V_{xo}}\left[\frac{1}{3}\left(1 + \sqrt{\frac{V_{xo}}{V_x}} + \frac{V_{xo}}{V_x}\right)\right]
$$
  

$$
Y = Y_0 + X \tan \phi_0 - \frac{1}{2}gt^2 \left[\frac{1}{3}\left(1 + 2\sqrt{\frac{V_x}{V_{xo}}}\right)\right]
$$
  

$$
V_y = V_x \tan \phi
$$
  

$$
V = V_x \cos \phi = \sqrt{V_x^2 + V_y^2}
$$

Esta aproximación del coeficiente de resistencia es la más interesante de las tres porque los coeficientes de resistencia de muchos proyectiles modernos de pequeñas armas siguen una ley aproximadamente inversa a la raíz cuadrada del número de Mach en régimen supersónico.

## <span id="page-15-0"></span>**5. Integración numérica de las ecuaciones de movimiento**

Dada la imposibilidad de conseguir una solución exacta para una ley de resistencia general, se pueden aplicar los métodos numéricos de resolución de ecuaciones diferenciales ordinarias (EDO) de la forma  $dy/dx = f(x, y)$ . Dentro de la variedad de métodos numéricos disponibles se ha optado por uno de tipo Runge-Kutta.

### <span id="page-15-1"></span>5.1 Descripción del método Runge-Kutta

El método Runge-Kutta (RK) escogido es uno clásico de cuarto orden por representar un compendio adecuado entre precisión y coste computacional.

Escribiendo la ecuación diferencial en la forma estándar siguiente:

$$
\frac{dy}{dx} = f(x, y)
$$

El método Runge-Kutta de cuarto orden se escribe como [5, pág. 746]:

$$
\vec{y}_{i+1} = \vec{y}_i + \frac{1}{6}(\vec{k}_1 + 2\vec{k}_2 + 2\vec{k}_3 + \vec{k}_4)h
$$

Donde*:*

$$
\vec{k}_1 = \vec{F}(\vec{y}_i)
$$
  

$$
\vec{k}_2 = \vec{F} \left( \vec{y}_i + \frac{1}{2} \vec{k}_1 h \right)
$$
  

$$
\vec{k}_3 = \vec{F} \left( \vec{y}_i + \frac{1}{2} \vec{k}_2 h \right)
$$
  

$$
\vec{k}_4 = \vec{F} \left( \vec{y}_i + \vec{k}_3 h \right)
$$

Donde h es el tamaño del paso.

#### <span id="page-16-0"></span>5.2 Integración de la trayectoria respecto al tiempo

Recordando las ecuaciones de movimiento deducidas en el capítulo 3, las derivadas de las dos componentes de la velocidad respecto al tiempo, es decir, las aceleraciones se escriben:

$$
\dot{V}_x = \frac{dV_x}{dt} = -\hat{C}_D^* V_x^2
$$

$$
\dot{V}_y = \frac{dV_y}{dt} = -\hat{C}_D^* V_x V_y - g
$$

Es necesario conocer también la posición del proyectil a lo largo del tiempo que puede obtenerse de las ecuaciones diferenciales siguientes:

$$
\frac{dX}{dt} = V_x
$$

$$
\frac{dY}{dt} = V_y
$$

Se observa que ni las derivadas de las velocidades ni las derivadas de las posiciones dependen explícitamente del tiempo, sino que dependen de las propias velocidades. Por tanto, cada una de las ecuaciones no se puede resolver de forma individual, sino que deben ser tratarlas conjuntamente. Para ello se reescribe el problema en forma vectorial como sigue:

$$
\frac{d}{dt} \begin{bmatrix} V_x \\ V_y \\ X \\ Y \end{bmatrix} = \begin{bmatrix} a_x \\ a_y \\ v_x \\ V_y \end{bmatrix} = \begin{bmatrix} -\hat{C}_D^* V_x^2 \\ -\hat{C}_D^* V_x V_y - g \\ V_x \\ V_y \end{bmatrix}
$$

Donde podemos definir los siguientes vectores:

$$
\vec{y} = \begin{bmatrix} V_x \\ V_y \\ X \\ Y \end{bmatrix}; \qquad \vec{F} = \begin{bmatrix} a_x \\ a_y \\ V_x \\ V_y \end{bmatrix} = \begin{bmatrix} -\hat{c}_D^* V_x^2 \\ -\hat{c}_D^* V_x V_y - g \\ V_x \\ V_y \end{bmatrix}
$$

Con esta nueva notación el sistema de ecuaciones viene dado por la siguiente forma compacta:

$$
\frac{d}{dt}\vec{y} = \vec{F}(\vec{y})
$$

Siendo los valores iniciales de las variables (a tiempo cero):

$$
\begin{bmatrix} V_{xo} \\ V_{yo} \\ X_0 \\ Y_0 \end{bmatrix} = \begin{bmatrix} V_0 \cos \phi_0 \\ V_0 \sin \phi_0 \\ 0 \\ Y_0 \end{bmatrix}
$$

Donde  $Y_0$  es la posición vertical del cañón respecto a la línea de puntería  $(Y_0 \le 0)$  y  $V_0$ la velocidad del proyectil en boca de fuego.

El método Runge-Kutta descrito arriba se aplica directamente a la formulación anterior siendo en este caso  $h$  el paso de tiempo escogido.

#### <span id="page-17-0"></span>5.3 Integración de la trayectoria respecto a la distancia

De igual forma, recordando las ecuaciones obtenidas en el capítulo 3, las derivadas de las dos componentes de la velocidad respecto de la posición X son:

$$
V'_x = \frac{dV_x}{dX} = -\hat{C}_D^* V_x
$$

$$
V'_y = \frac{dV_y}{dX} = -\hat{C}_D^* V_y - \frac{g}{V_x}
$$

Es necesario conocer tanto la posición Y como el tiempo  $t$ . Ambos se obtienen a partir de las ecuaciones diferenciales de las dos componentes de la velocidad, como se muestra a continuación:

$$
\frac{dX}{dt} = V_x \rightarrow dt = \frac{dX}{V_x} \rightarrow \frac{dt}{dX} = \frac{1}{V_x}
$$

$$
\frac{dY}{dt} = V_y \rightarrow \frac{dY}{dX} = \frac{V_y}{V_x}
$$

Igualmente se puede reescribir el problema en forma vectorial:

$$
\frac{d}{dX} \begin{bmatrix} V_x \\ V_y \\ Y \\ t \end{bmatrix} = \begin{bmatrix} -\hat{C}_D^* V_x \\ -\hat{C}_D^* V_y - \frac{g}{V_x} \\ V_y / V_x \\ 1 / V_x \end{bmatrix}
$$

Donde se definen los siguientes vectores:

$$
\vec{y} = \begin{bmatrix} V_x \\ V_y \\ Y \\ t \end{bmatrix}; \qquad \vec{F} = \begin{bmatrix} -\hat{c}_D^* V_x \\ -\hat{c}_D^* V_y - \frac{g}{V_x} \\ V_y / V_x \\ 1 / V_x \end{bmatrix}
$$

Por tanto con la nueva notación, el sistema vectorial puede escribirse de la siguiente forma compacta:

$$
\frac{d}{dx}\vec{y} = \vec{F}(\vec{y})
$$

La resolución del método Runge-Kutta de cuarto orden sigue los mismos pasos descritos previamente, pero en este caso el tamaño de paso  $h$  se expresa en metros.

En lo referente a los valores iniciales solo es necesario introducir  $t_0 = 0$  [s].

#### <span id="page-18-0"></span>5.4 Estudio de la convergencia del método

Una vez escogido y aplicado el método de integración numérica a las ecuaciones de movimiento se debe comprobar si el resultado es satisfactorio. Para ello se recurrirá a un análisis de la convergencia del método, es decir, si la solución obtenida numéricamente se aproxima a la solución exacta de las ecuaciones conforme se reduce el paso de integración. Dado que para trayectorias de tiro tenso se dispone de las soluciones analíticas exactas descritas en el capítulo 4, se utilizarán como soluciones de referencia.

Por su utilidad en algunos casos se ha escogido la solución exacta correspondiente a un coeficiente inversamente proporcional a la raíz cuadrada del Mach (apartado 4.3).

Para llevar a cabo dicho estudio de convergencia se calculará para un caso dado la solución exacta y diversas aproximaciones a la misma mediante el método Runge-Kutta con pasos de integración cada vez más pequeños. Se calcularán a continuación las normas del error asociadas a cada una de las soluciones numéricas verificando a qué ritmo disminuyen conforme el paso de integración se reduce.

La norma infinito del error se define como el máximo error en valor absoluto entre los puntos de la solución numérica y los correspondientes de la solución exacta:

$$
\|\overrightarrow{err}\|_{\infty} = max(|err_i|) \qquad \forall i = 1, 2, ... N
$$

Siendo N el número de paso y  $\overrightarrow{err}$  el vector de errores absolutos.

Mientras que la norma dos se define como:

$$
\|\overrightarrow{err}\|_2 = \sqrt{\sum_{i=1}^N err_i^2}
$$

Se ha escogido implementar este estudio de convergencia para la trayectoria de un proyectil calibre .30 Ball M2. Esta es una de las municiones estándar del ejército americano de 0.308" de diámetro, 150 grain de masa , con una velocidad de 2800 ft/s. Ver Tabla 1 con estos datos expresados en el SI.

Como se muestra en [4, fig. 5.2, pág. 94] vemos que en el rango de número de Mach de 1.3 y 3, el coeficiente de resistencia del proyectil muestra un buen ajuste con la siguiente expresión:

$$
C_D = 0.491/\sqrt{Mach}
$$

$$
K_2 = 0.491
$$

Por lo tanto en este caso:

Los parámetros del tiro están contenidos en la Tabla 2 en unidades del sistema internacional (SI):

| Q222<br>853.44<br>0.491<br>me<br>2020. | m<br>$\mathbf{r}$<br>$\Omega$ | mm<br>u | $\boldsymbol{V}$ $\boldsymbol{\sigma}$<br>$\bm{m}$ | $\sim$<br>7 N |
|----------------------------------------|-------------------------------|---------|----------------------------------------------------|---------------|
|                                        |                               |         |                                                    |               |

*Tabla 1: Parámetros del proyectil calibre .30 ball M2.*

<span id="page-19-0"></span>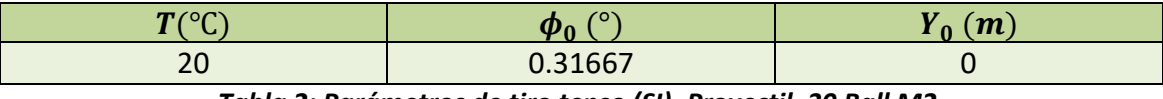

*Tabla 2: Parámetros de tiro tenso (SI). Proyectil .30 Ball M2.*

<span id="page-19-1"></span>Se calculará la trayectoria hasta los 1000 metros, distancia mayor a lo normal en este tipo de munición. Alargamos la trayectoria útil para así obtener un mayor abanico de errores y hacer este análisis de convergencia más riguroso.

Como es natural al haber formulado las ecuaciones de movimiento y su integración numérica por Runge-Kutta de dos formas distintas, con las derivadas respecto a la posición X y con las derivadas respecto al tiempo, hay que llevar a cabo este análisis de convergencia para ambas formulaciones.

Se ha integrado la trayectoria con pasos espaciales que van desde un metro hasta 500 metros y con pasos temporales que van desde 2.2 milisegundos hasta 1.1 segundos. Para cada paso de integración se han calculado las dos normas de error definidas anteriormente.

Como ejemplo se muestra en las Figuras 3 y 4 la convergencia de la posición vertical Y y del módulo de la velocidad. En ambas gráficas en escala logarítmica se aprecia una reducción del error que decrece con la cuarta potencia de la reducción del paso de integración (pendiente -4), lo que corresponde perfectamente con un método de orden cuatro como el empleado. Por otra parte la reducción del error alcanza la precisión de máquina saturando aproximadamente en errores del orden de  $10^{-12}$ . El resultado completo del estudio se muestra en los Anexos II.I y II.II.

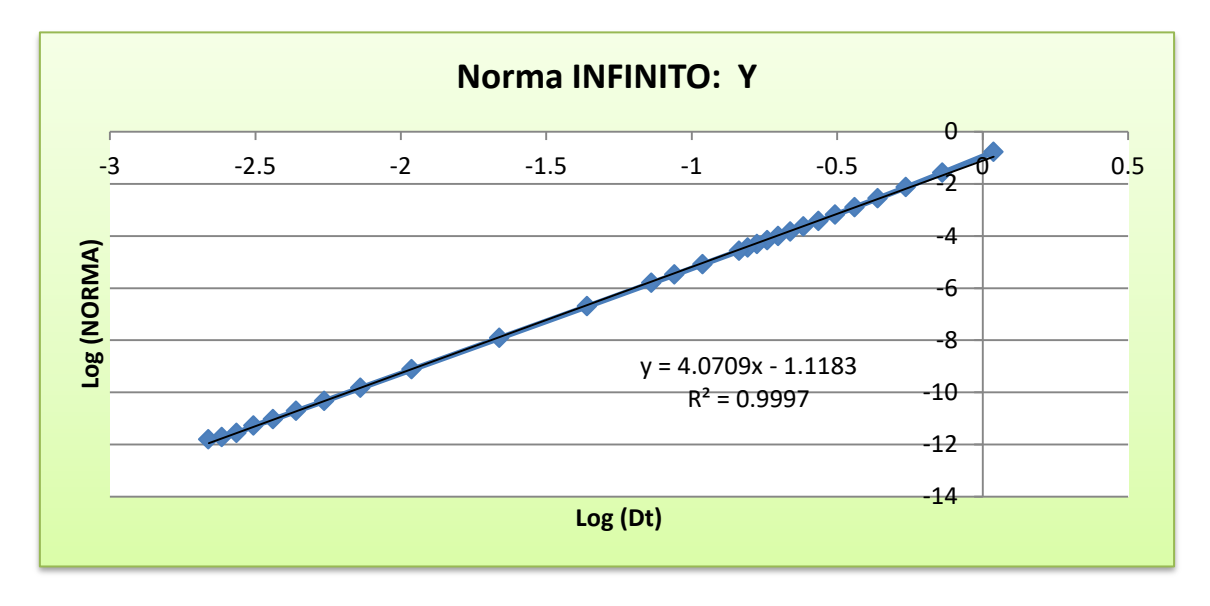

*Fig. 3: Gráfica de la norma infinito de la posición Y, Runge-Kutta respecto al tiempo.*

<span id="page-20-0"></span>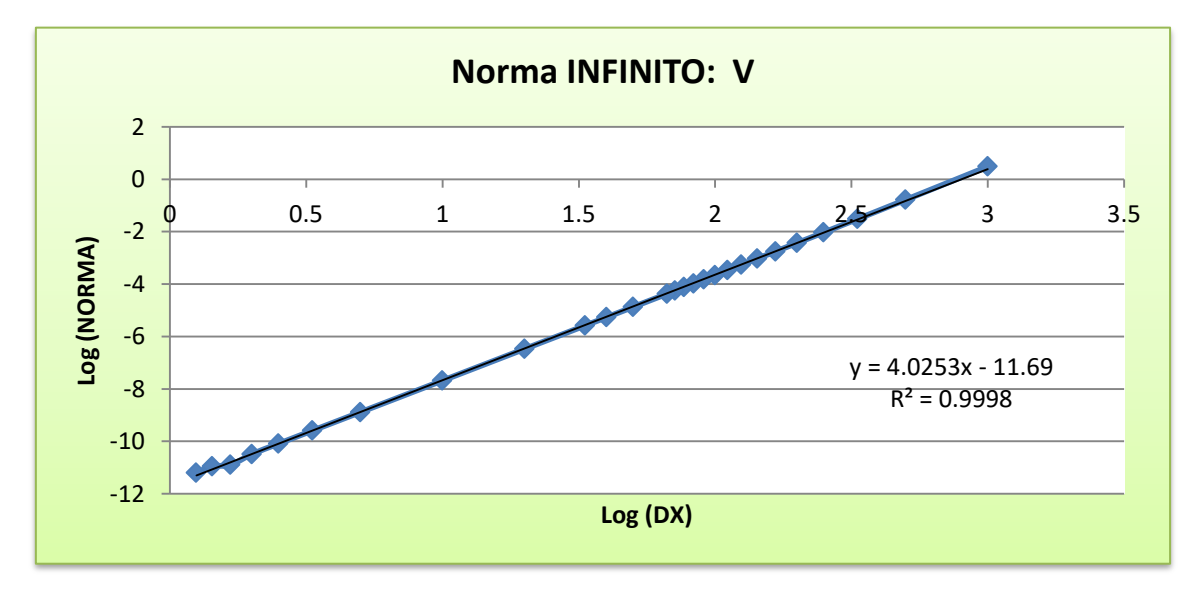

<span id="page-20-1"></span>*Fig. 4: Gráfica de la norma infinito de la velocidad, Runge-Kutta respecto a la distancia.*

#### <span id="page-21-0"></span>5.5 Metodo iterativo para hacer cero la trayectoria balística

Como el eje del cañón está siempre por debajo y forma un ángulo  $\phi_0$  con la línea de puntería (Figura 5), la trayectoria cruza la línea de puntería (Y=0) en dos ocasiones: una cerca de la boca de fuego (denominada cero próximo) y otra a una mayor distancia (denominada cero lejano). Las distancias a las que ello se produce dependen del ángulo de elevación del cañón,  $\phi_0$ , dicho ángulo es el parámetro que rige la trayectoria pero es tan pequeño que no se emplea habitualmente. En la práctica, la forma de definir el ángulo de elevación es a través del cero lejano. Es decir, se dice que una trayectoria hace cero (Y=0) a X metros.

Definida una trayectoria por su "cero" (cero lejano) es necesario calcular el ángulo de elevación  $(\phi_0)$  que cumplirá con dicho requisito.

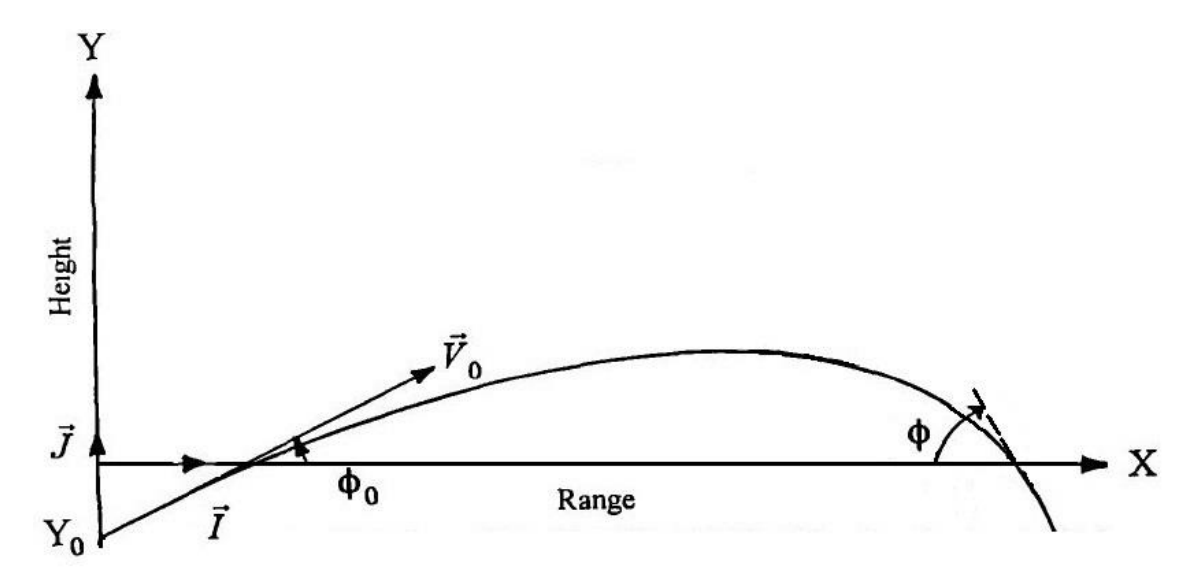

<span id="page-21-1"></span>*Fig. 5: Sistema de coordenadas de la trayectoria balística para hacer cero.*

Para calcular el ángulo  $\phi_0$  es necesario implementar un método de prueba y error que integre la trayectoria para diferentes ángulos de elevación hasta dar con que el que cumple el cero lejano impuesto. Se ha desarrollado un programa que junto a la integración numérica de la trayectoria, calcula el ángulo  $\phi_0$  necesario para hacer cero a una distancia X mediante el método de la secante. El método de la secante es un método numérico iterativo para buscar el cero de una función, en este caso de la coordenada Y, dependiente de una cierta variable, en este caso del ángulo  $\phi_0$ .

El método de la secante (Figura 6) se formula de manera general para una función  $f(x)$  de igual forma que en [5, pág. 154], esto es:

$$
x_{i+1} = x_i - \frac{f(x_i)(x_{i-1} - x_i)}{f(x_{i-1}) - f(x_i)}
$$

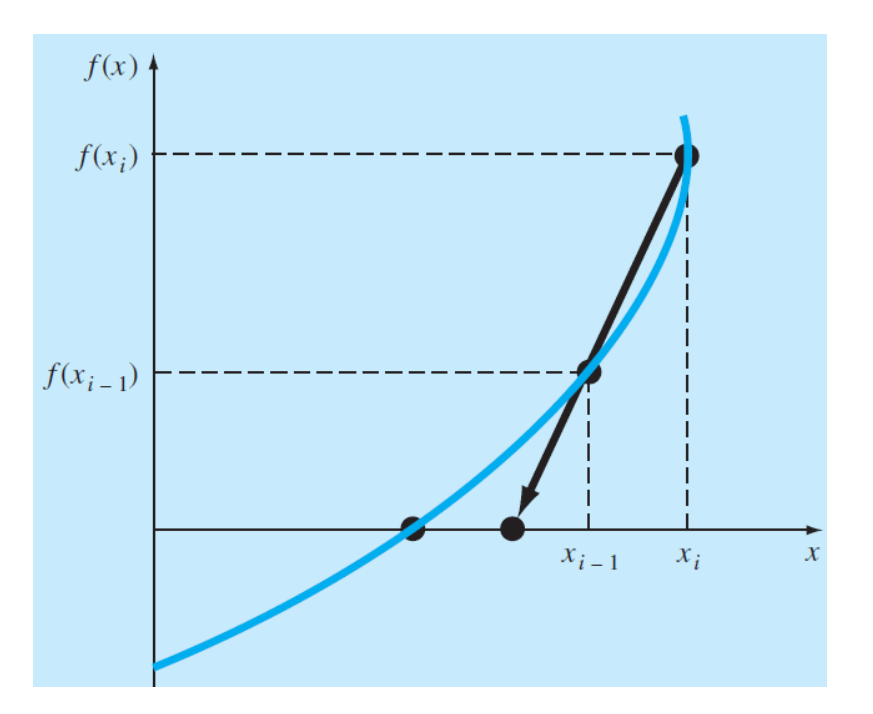

*Fig. 6: Representación gráfica del método de la secante.*

<span id="page-22-1"></span>Aplicado a este caso, la función que buscamos hacer cero será la posición  $Y = f(\phi_0)$ , que es dependiente del ángulo  $\phi_0$ . Entonces la fórmula anterior toma la forma:

$$
{\phi_0}^{i+1}={\phi_0}^i-\frac{f(\phi_0^i)(\phi_0^{i-1}-\phi_0^i)}{f(\phi_0^{i-1})-f(\phi_0^i)}
$$

Así pues se aplicará este método integrando numéricamente la trayectoria para cada valor de  $\phi_0$  repetidas veces hasta llegar a la precisión deseada para hacer cero (Y=0), por ejemplo:  $Y = 0 \pm 1$  mm. En la práctica se consigue hacer cero con tolerancia de 0.1 mm en cuatro iteraciones.

El método requiere de dos valores iniciales del ángulo  $\phi_0$ . En este caso se ha utilizado 0º grados y 5.7 grados como valores iniciales, ya que este es el máximo ángulo por definición de tiro tenso.

### <span id="page-22-0"></span>5.6 Comparación con programas externos de cálculo de trayectorias

Existen en la actualidad un gran número de programas para el cálculo de trayectorias balísticas, los hay tanto gratuitos como comerciales, incluso algunos desarrollados por los propios fabricantes de cartuchería o de óptica. Existen también versiones implementadas en teléfonos móviles (App´s). Aunque su precisión está comprobada con el uso masivo que se ha hecho con ellos, tienen la desventaja de que no ofrecen información sobre los métodos de cálculo utilizados.

En esta sección se muestra la comparación de algunos resultados del método numérico desarrollado en este trabajo frente a los de programas con buena reputación en el cálculo de trayectorias balísticas como son *JBM Ballistics* [3] y *Strelok* [2].

En el caso de Strelok vemos que (al menos la versión gratuita) solo ejecuta cálculos de trayectorias a partir de la función de resistencia estándar G1. Dada su funcionalidad y los parámetros de entrada demandados para el cálculo, podemos deducir que utiliza el método de Siacci. Dicho método es un procedimiento aproximado basado en la integración de la trayectoria universal de un proyectil estándar, por lo que sus resultados no serán tan precisos como los de una integración numérica. Para una mayor profundización sobre el método de Siacci consultar [4, cap. 6].

En cuanto a JBM Ballistics, dada su funcionalidad y parámetros, parece implementar un método numérico de integración. Pero desconocemos las ecuaciones y esquemas utilizados.

### <span id="page-23-0"></span>5.6.1 Comparación con proyectil Sierra 90 Gr. HP (función G1)

Comenzamos con la comparación de un proyectil regido por la función de resistencia G1, con el que podemos llevar a cabo la comparación con ambos programas. Los parámetros de dicho proyectil obtenidos de [4, pág. 113] junto con los parámetros del tiro se muestran en la Tabla 3:

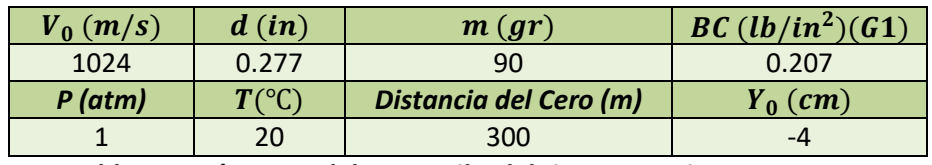

*Tabla 3: Parámetros del proyectil y del tiro tenso. Sierra 90 Gr. HP.*

<span id="page-23-1"></span>Con nuestro método numérico calculando la trayectoria hasta los 500 metros de distancia, con un tamaño de paso de metros que divide los 500 metros de trayectoria en 1250 partes, se obtienen los siguientes resultados, Tabla 4:

| Integración Runge-Kutta respecto a la distancia, h=0.4 m |               |         |          |            |             |          |  |
|----------------------------------------------------------|---------------|---------|----------|------------|-------------|----------|--|
| X(m)                                                     | $Y$ (cm)      | V(m/s)  | Vx(m/s)  | $Vy$ (m/s) | Fi (grados) | t(s)     |  |
| 0                                                        | $-4$          | 1024    | 1023.998 | 2.241      | 0.125       | $\Omega$ |  |
| 100                                                      | 12.630        | 862.855 | 862.855  | 0.927      | 0.062       | 0.106    |  |
| 200                                                      | 15.928        | 719.386 | 719.386  | $-0.367$   | $-0.029$    | 0.233    |  |
| 300                                                      | $-3.72E - 04$ | 590.699 | 590.697  | $-1.670$   | $-0.162$    | 0.387    |  |
| 400                                                      | $-44.502$     | 478.163 | 478.154  | $-3.021$   | $-0.362$    | 0.575    |  |
| 500                                                      | $-132.548$    | 387.826 | 387.799  | $-4.523$   | $-0.668$    | 0.808    |  |

*Tabla 4: Resumen de Resultados Runge-Kutta; proyectil Sierra 90 Gr. HP (G1).*

<span id="page-23-2"></span>Los resultados obtenidos con los programas de JBM Ballistics y Strelok son los mostrados en la Tabla 5 y Tabla 6 respectivamente:

| <b>Resultados JBM Ballistics</b> |          |        |       |  |  |  |
|----------------------------------|----------|--------|-------|--|--|--|
| X(m)                             | $Y$ (cm) | V(m/s) | t(s)  |  |  |  |
| 0                                | $-4$     | 1024   |       |  |  |  |
| 100                              | 12.6     | 863.5  | 0.106 |  |  |  |
| 200                              | 15.9     | 720.2  | 0.233 |  |  |  |
| 300                              |          | 591.5  | 0.386 |  |  |  |
| 400                              | $-44.4$  | 478.8  | 0.575 |  |  |  |
| 500                              | $-132.2$ | 388.1  | 0.807 |  |  |  |

<span id="page-24-0"></span>*Tabla 5: Resumen de Resultados JBM Ballistics; proyectil Sierra 90 Gr. HP (G1).*

| <b>Resultados Strelok</b> |                            |       |      |  |  |  |  |
|---------------------------|----------------------------|-------|------|--|--|--|--|
| X(m)                      | V(m/s)<br>$Y$ (cm)<br>t(s) |       |      |  |  |  |  |
|                           | $-4$                       | 1024  |      |  |  |  |  |
| 100                       | 13                         | 857.3 | 0.11 |  |  |  |  |
| 200                       | 16.4                       | 708.8 | 0.24 |  |  |  |  |
| 300                       |                            | 577.6 | 0.4  |  |  |  |  |
| 400                       | -46.3                      | 462.9 | 0.59 |  |  |  |  |
| 500                       | $-139.4$                   | 363.7 | 0.83 |  |  |  |  |

*Tabla 6: Resumen de Resultados Strelok; proyectil Sierra 90 Gr. HP (G1).*

<span id="page-24-1"></span>Comparando nuestros resultados con los anteriores de JBM Ballistics y Strelok, obtenemos los siguientes errores expresados porcentualmente, Tabla 7:

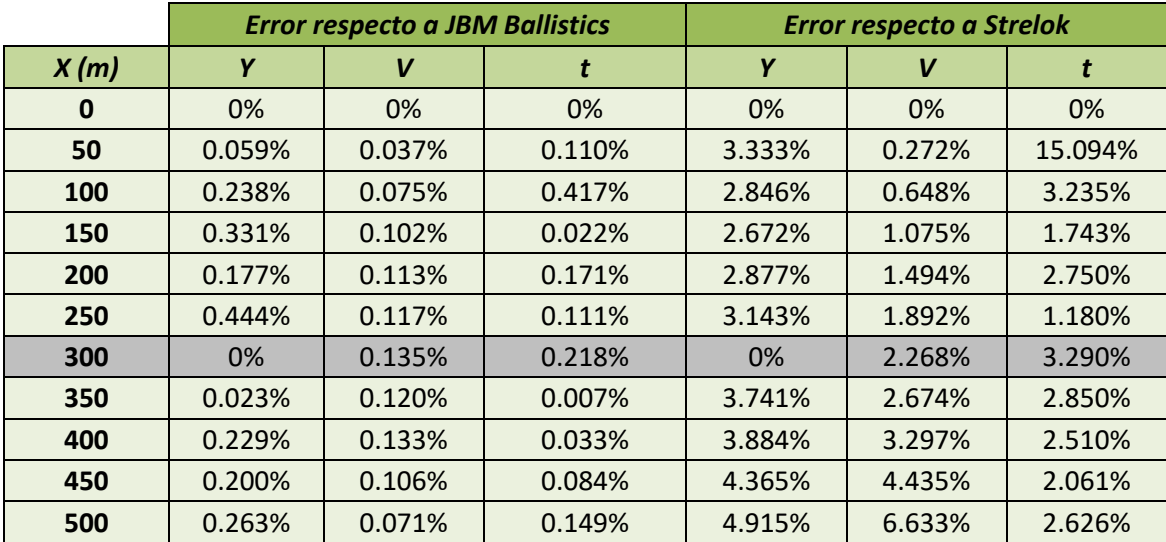

<span id="page-24-2"></span>*Tabla 7: Errores en la comparación con JBM Ballistics y Strelok; Sierra 90 Gr. HP (G1).*

Los errores obtenidos en la comparación de resultados con JBM Ballistics son de menos del 0.5%, obteniendo unos resultados altamente similares a los nuestros.

En la comparación con Strelok apreciamos errores algo mayores pese a seguir siendo relativamente bajos. Esto posiblemente se deba a que como mencionamos anteriormente Strelok use un método aproximado, por lo que su precisión es algo menor. Se muestra una exhaustiva comparación de resultados con otros proyectiles en los Anexos III.I y III.II.

## <span id="page-25-0"></span>**6. Correcciones por acción del Viento**

La desviación de la trayectoria del proyectil por efecto del viento puede ser importante, especialmente en largas distancias.

Para estudiar la corrección por acción del viento se procede de forma similar a la vista en el apartado 3.1 de este trabajo, donde se han deducido las ecuaciones de movimiento de la trayectoria balística [4, cap. 7]. En este caso el sistema de coordenadas a usar será el mismo que en apartados anteriores solo que añadiendo un vector velocidad del viento,  $\vec{W}$ , cuyas componentes podemos ver en la Figura 7.

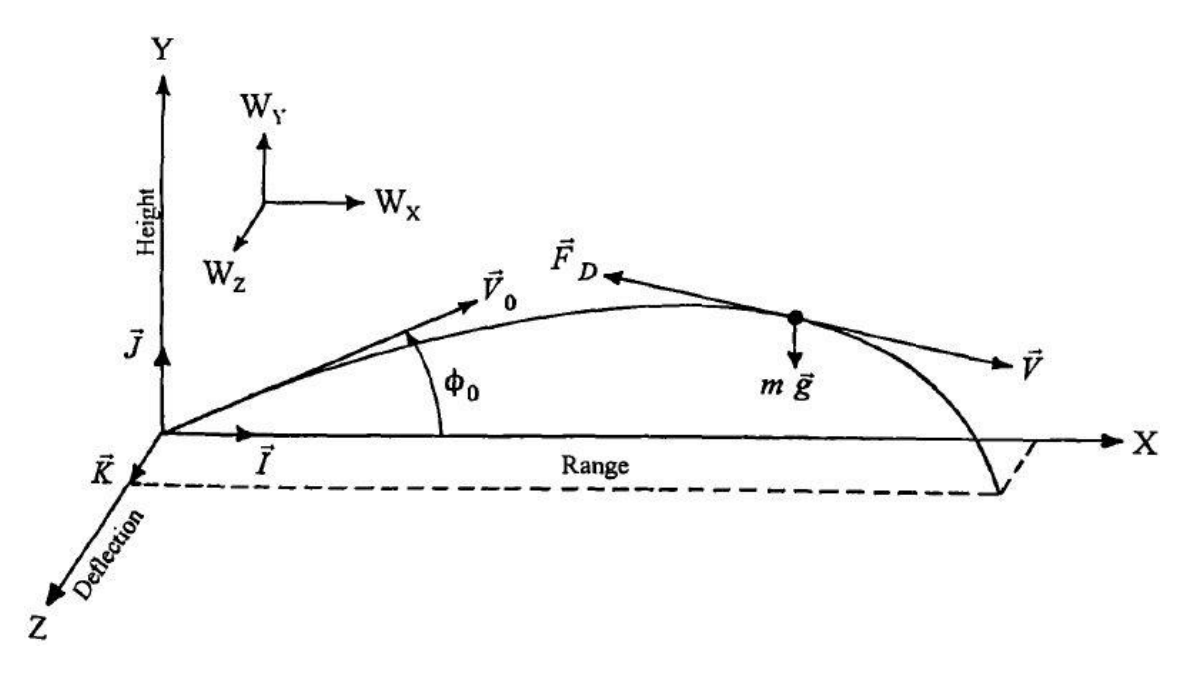

*Fig. 7: Sistema de coordenadas de la trayectoria balística con viento*

<span id="page-25-1"></span>Teniendo en cuenta la velocidad del viento en la deducción de las ecuaciones de movimiento, es necesario trabajar con la velocidad relativa, es decir. de  $(\vec{V} - \vec{W})$ . La fuerza de resistencia tendrá la dirección y el sentido contrario a dicha velocidad relativa. Un fuerte viento en contra de la dirección de tiro resultará en un alcance menor y viceversa, mientras que un viento cruzado conllevará una desviación lateral.

Sustituyendo en la ecuación de la aceleración del apartado 3.1 la velocidad del proyectil por la velocidad relativa con viento, se obtiene la siguiente ecuación de movimiento:

$$
\frac{d\vec{V}}{dt} = -\hat{C}_D^* \; \tilde{V} \left( \vec{V} - \overrightarrow{W} \right) + \; \vec{g}
$$

Siendo  $\tilde{V}$  el módulo de la velocidad relativa respecto al viento, que en el sistema de coordenadas mostrado en la Figura 7 será:

$$
\tilde{V} = |\vec{V} - \vec{W}| = \sqrt{(V_x - W_x)^2 + (V_y - W_y)^2 + (V_z - W_z)^2}
$$

Por lo que las ecuaciones cinemáticas de la trayectoria balística con viento serán:

$$
\dot{V}_x = -\hat{C}_D^* \tilde{V}(V_x - W_x)
$$

$$
\dot{V}_y = -\hat{C}_D^* \tilde{V}(V_y - W_y) - g
$$

$$
\dot{V}_z = -\hat{C}_D^* \tilde{V}(V_z - W_z)
$$

Ecuaciones a las que de igual manera podemos aplicar una simplificación de tiro tenso o rasante.

#### <span id="page-26-0"></span>6.1 Simplificación de tiro tenso o rasante con viento

Al particularizar estas ecuaciones de movimiento en una trayectoria balística de tiro tenso hay que trabajar con la velocidad relativa,  $\tilde{V}$ , y ver cuál es la contribución de las distintas componentes de las velocidades. Para ello expresamos el módulo de la velocidad relativa de la siguiente forma:

$$
\tilde{V} = \sqrt{(V_x - W_x)^2 + (V_y - W_y)^2 + (V_z - W_z)^2} = (V_x - W_x)\sqrt{1 + \varepsilon_y^2 + \varepsilon_z^2}
$$
  
Siendo:  

$$
\varepsilon_y = (V_y - W_y)/(V_x - W_x)
$$

$$
\varepsilon_z = (V_z - W_z)/(V_x - W_x)
$$

Esta expresión del módulo de la velocidad relativa puede ser expandida como una serie binomial como se hizo en el apartado 3:

$$
\tilde{V} = (V_x - W_x)(1 + \varepsilon_y^2 + \varepsilon_z^2)^{1/2}
$$

$$
\tilde{V} = (V_x - W_x)\left[1 + \frac{1}{2}(\varepsilon_y^2 + \varepsilon_z^2) - \frac{1}{8}(\varepsilon_y^2 + \varepsilon_z^2)^2 + \cdots\right]
$$

Donde podemos ver que  $\tilde{V}$  y  $(V_x - W_x)$  van a ser cantidades prácticamente iguales en el caso de una trayectoria balística de tiro tenso, cuando se cumpla que:

> $|W_x| \ll V_x$ ;  $|W_y| \ll V_x$ ;  $|W_z| \ll$  $\frac{2}{3} \ll 1$  y  $\epsilon_z^2$

Haciendo que:

Por lo que en este caso la simplificación de tiro tenso será:

$$
\tilde{V} \approx (V_x - W_x)
$$

Así pues, aplicando la simplificación de tiro tenso a las ecuaciones cinemáticas de la trayectoria balística con viento, obtenemos las siguientes ecuaciones de la aceleración:

$$
\dot{V}_x = \frac{dV_x}{dt} = -\hat{C}_D^* (V_x - W_x)^2
$$
\n
$$
\dot{V}_y = \frac{dV_y}{dt} = -\hat{C}_D^* (V_x - W_x)(V_y - W_y) - g
$$
\n
$$
\dot{V}_z = \frac{dV_z}{dt} = -\hat{C}_D^* (V_x - W_x)(V_z - W_z)
$$

Podemos ver que la corrección por acción del viento es en definitiva tener en cuenta la velocidad del proyectil junto con la del viento, es decir, la velocidad relativa en cada una de las componentes del sistema de coordenadas.

De la misma forma que vimos en el capítulo 3, mediante un cambio de variable obtenemos las ecuaciones de la velocidad derivadas respecto a la distancia X. Esta vez también aplicamos el cambio de variable también a la componente Z de la velocidad:

$$
\dot{V}_z = \frac{dV_z}{dt} = \frac{dV_z}{dX}\frac{dX}{dt} = V_x\frac{dV_z}{dX} = V_x V_z'
$$

Obteniendo:

$$
V'_{x} = \frac{dV_{x}}{dX} = -\hat{C}_{D}^{*} \frac{(V_{x} - W_{x})^{2}}{V_{x}}
$$

$$
V'_{y} = \frac{dV_{y}}{dX} = -\hat{C}_{D}^{*} \frac{(V_{x} - W_{x})(V_{y} - W_{y})}{V_{x}} - \frac{g}{V_{x}}
$$

$$
V'_{z} = \frac{dV_{z}}{dX} = -\hat{C}_{D}^{*} \frac{(V_{x} - W_{x})(V_{z} - W_{z})}{V_{x}}
$$

De igual forma que en el Capítulo 5, podemos programar nuestro método de integración numérica con estas ecuaciones de tiro tenso con la corrección de viento. La diferencia es que ahora añadimos dos nuevas componentes a la forma vectorial del método (la posición  $Z$  y su velocidad  $V_z$ ). De esta forma podemos comparar los resultados de este método con los de programas externos de cálculo de trayectorias como hicimos anteriormente. Los resultados de dicha comparación se encuentran en el Anexo IV. Donde se aprecia un acuerdo excelente.

## <span id="page-28-0"></span>**7. Tiro tenso o rasante inclinado**

Una situación particular de bastante interés práctico es la de tiro tenso con una cierta inclinación. Es decir, aquella en que la línea de puntería no es horizontal. Dicho de otro modo, cuando se bate un objetivo que está a una altura mayor o menor que la de la boca de fuego. Tal como muestra la Figura 8.

En este tipo de trayectorias la gravedad no solo actúa en la dirección del eje vertical tradicional, sino que tiene ahora una componente en la dirección de avance del proyectil. Para realizar el cálculo de este tipo de trayectorias es necesario modificar las ecuaciones de movimiento del tiro tenso convencional que se han utilizado hasta el momento.

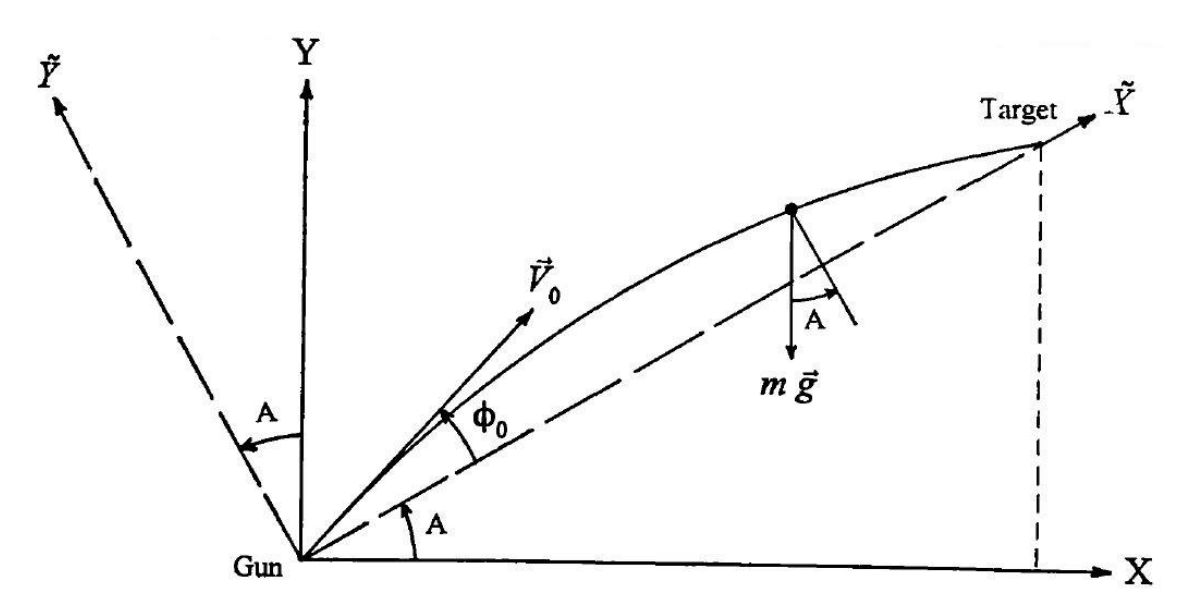

*Fig. 8: Sistema de coordenadas del tiro tenso con inclinación positiva.*

<span id="page-28-1"></span>Para ello definimos un nuevo sistema de ejes girado un ángulo  $A$  (llamado ángulo de situación) respecto al anterior.

Como se puede apreciar en la Figura 8, en este nuevo sistema de coordenadas compuesto por los ejes  $\tilde{X}$  e  $\tilde{Y}$  la aceleración de la gravedad tiene provección sobre ambos ejes.

Partiendo de la formulación general de las ecuaciones cinemáticas de cualquier proyectil sometido solo a fuerzas gravitacionales y aerodinámicas, deducidas en el capítulo 3. Podemos aplicar esta en el sistema de coordenadas inclinado.

$$
\frac{d\vec{V}}{dt}=-\hat{\cal C}_D^*\,V\,\vec{V}+\,\vec{g}
$$

Descomponiendo la ecuación de la aceleración en los ejes inclinados obtenemos:

$$
\dot{V}_x = \frac{d\tilde{V}_x}{dt} = -\hat{C}_D^* V \tilde{V}_x - g \sin A
$$

$$
\dot{V}_y = \frac{d\tilde{V}_y}{dt} = -\hat{C}_D^* V \tilde{V}_y - g \cos A
$$

$$
V = \sqrt{\tilde{V}_x^2 + \tilde{V}_y^2}
$$

Donde:

Ahora a partir de estas ecuaciones y siendo aplicable la simplificación de tiro tenso o rasante, dado que la condición para dicha simplificación viene dada porque si  $\left|\widetilde{V}_{\gamma}/\widetilde{V}_{\chi}\right|$  <  $10^{-1}$ ; entonces V y  $\widetilde{V}_{\chi}$  difieren en menos del 0.5%.

Como vimos en el capítulo 3, sabiendo que  $\widetilde{V}_y/\widetilde{V}_x = \tan \phi$ ; y que por definición matemáticamente estricta en un tiro tenso los ángulos de salida y de caída deben ser menores de 5.7 grados sobre el eje inclinado  $\tilde{X}$ , sabemos que esta condición se cumplirá. De forma que podemos aplicar la simplificación  $V \approx \widetilde{V}_x$  quedando las ecuaciones de la aceleración del tiro tenso inclinado de la siguiente forma:

$$
\dot{V}_x = \frac{d\tilde{V}_x}{dt} = -\hat{C}_D^* \tilde{V}_x^2 - g \sin A
$$
  

$$
\dot{V}_y = \frac{d\tilde{V}_y}{dt} = -\hat{C}_D^* \tilde{V}_x \tilde{V}_y - g \cos A
$$

De igual forma que se hizo en el capítulo 3, se puede llevar a cabo el siguiente cambio de variable:

$$
\dot{V_x} = \frac{d\tilde{V_x}}{dt} = \frac{d\tilde{V_x}}{d\tilde{X}} \frac{d\tilde{X}}{dt} = \tilde{V_x} \frac{d\tilde{V_x}}{d\tilde{X}} = \tilde{V_x} V_x'
$$
\n
$$
\dot{V_y} = \frac{d\tilde{V_y}}{dt} = \frac{d\tilde{V_y}}{d\tilde{X}} \frac{d\tilde{X}}{dt} = \tilde{V_x} \frac{d\tilde{V_y}}{d\tilde{X}} = \tilde{V_x} V_y'
$$

Para obtener las ecuaciones de movimiento conteniendo la derivada de la velocidad respecto de la posición  $\tilde{X}$ , a las que se puede aplicar igualmente le método numérico de integración desarrollado en las secciones anteriores:

$$
V'_x = \frac{d\tilde{V}_x}{d\tilde{X}} = -\hat{C}_D^* \ \tilde{V}_x - \frac{g}{\tilde{V}_x} \sin A
$$

$$
V'_y = \frac{d\tilde{V}_y}{d\tilde{X}} = -\hat{C}_D^* \ \tilde{V}_y - \frac{g}{\tilde{V}_x} \cos A
$$

Se ha realizado una comparación de los resultados obtenidos frente a los del programa JBM Ballistics obteniéndose una concordancia excelente como se muestra en Anexo V.

# <span id="page-30-0"></span>**8. Aproximación de la resistencia de diversos proyectiles mediante la función inversa de la raíz cuadrada del Mach**

En este apartado se propone comprobar la viabilidad de utilizar las soluciones exactas disponibles mediante la aproximación simple del coeficiente de resistencia inversamente proporcional a la raíz cuadrada del Mach  $(C_D = K_3/\sqrt{M})$ . La ventaja de esta estrategia es la enorme sencillez de cálculo al disponerse de soluciones cerradas en forma algebraica.

Para ello se ha decidido proceder ajustando la constante  $K_3$  para conseguir la mejor aproximación a la cuerva de resistencia de un proyectil estándar G7. Se ha escogido esta función porque aproxima de forma razonablemente buena la curva de resistencia de proyectiles modernos con buena aerodinámica.

$$
C_{D_7} \approx \frac{K_3}{\sqrt{M}}
$$

Se busca tener un buen ajuste en el rango del número de Mach que nos interesa en las trayectorias balísticas de tiro tenso, comprendido entre 1.2 y 2.5.

Obtenemos así un valor de la constante:  $K_3 = 0.4226$ 

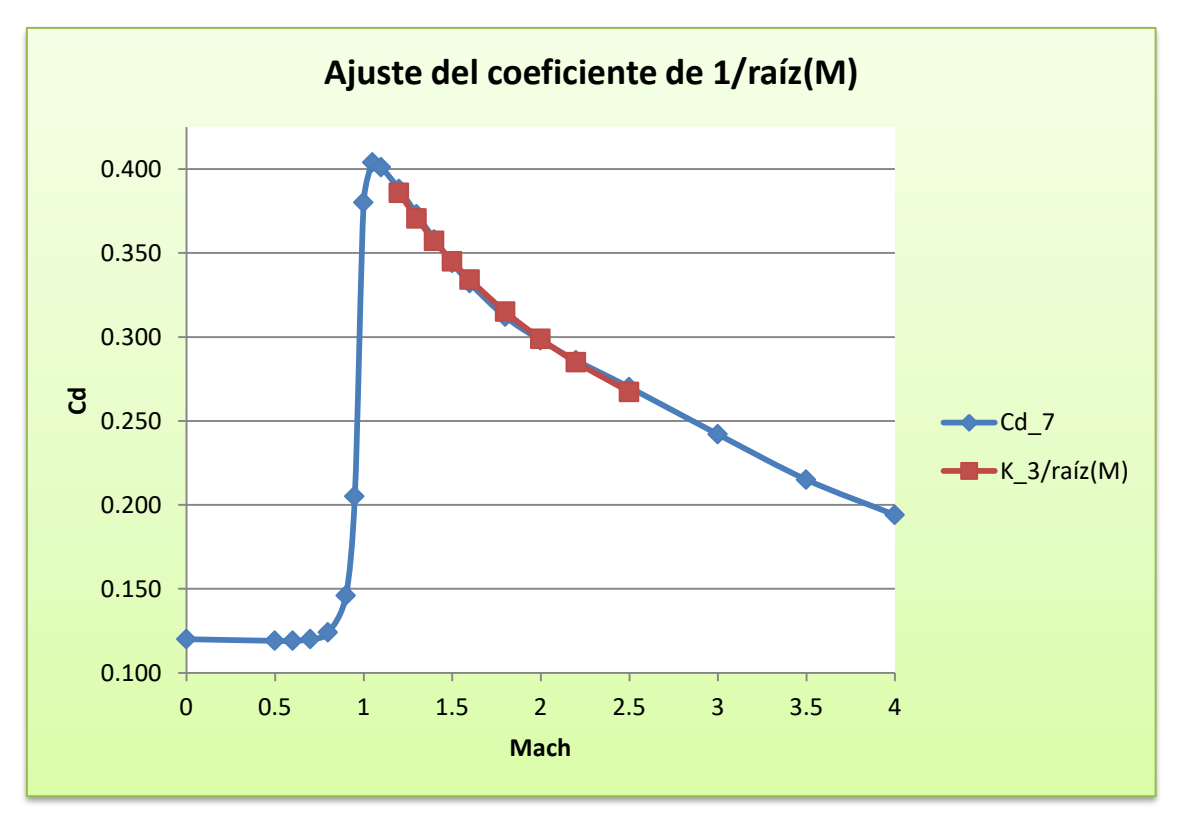

<span id="page-30-1"></span>*Fig. 9: Ajuste de K\_3 para la función de resistencia G7. K\_3=0.4226.*

Para obtener el valor del coeficiente  $K_3^p$  de un proyectil  $p$ , haremos uso de su factor de forma relativo al proyectil tipo G7,  $i_7^p$ .

$$
C_D^p = C_{D_7} \cdot i_7^p \approx \frac{K_3}{\sqrt{M}} \cdot i_7^p = \frac{K_3^p}{\sqrt{M}}
$$

De esta forma se obtiene la constante del proyectil  $p(K_3^p)$  y se puede implementar fácilmente la solución exacta de esta aproximación, siendo:

$$
K_3^p = K_3 \cdot i_7^p
$$

Una vez conocida la  $K_3^p$  podemos aplicar las formulas cerradas de la trayectoria, obtenidas en el Apartado 4.3 sin más que definir  $k_3$  como:

$$
k_3 = \frac{\rho S}{2 m} K_3^p \sqrt{c}
$$

La corrección debida a viento cruzado constante puede incorporarse también según la fórmula [4 pág. 159]:

$$
Z = W_z \left( t - \frac{X}{V_{xo}} \right)
$$

$$
V_z = W_z \left( 1 - \frac{V_x}{V_{xo}} \right)
$$

Para estudiar la validez de esta aproximación, en el Anexo VI se ha realizado una comparación con los resultados obtenidos mediante integración numérica.

En dicho Anexo, podemos apreciar que en la comparación de errores con el método de integración numérica siendo un método muy preciso, prácticamente la totalidad de los mismo son inferiores al 1%, lo que supone unos errores muy bajos. Por lo que concluimos que este cálculo aproximado es suficientemente válido, siendo un método interesante para el cálculo de trayectorias con muy reducidos costes computacionales ya que son resultados obtenidos mediante fórmulas cerradas.

# <span id="page-32-0"></span>**9. Conclusiones**

El objetivo de este trabajo ha sido la obtención de un programa propio de cálculo de trayectorias balísticas en tiro tenso. Para ello se han expuesto las leyes de resistencia en este tipo de trayectorias junto con los proyectiles estándar utilizados para caracterizar dicha resistencia, se han deducido las ecuaciones de movimiento del proyectil bajo efectos aerodinámicos y gravitacionales así como los efectos de las condiciones atmosféricas y se han mostrado las soluciones exactas de dichas ecuaciones de movimiento para distintas aproximaciones de las leyes de resistencia.

Tras esto se ha elegido e implementado un método de integración numérica para las ecuaciones de movimiento que ha sido programado en C/C++. A continuación se ha implementado un método numérico iterativo para "hacer cero" la trayectoria, así como la aplicación del método de integración numérica para otros casos como el tiro tenso inclinado y el tiro tenso con la corrección por viento y se han realizado múltiples simulaciones de distintas trayectorias. Se han comparado los resultados con dos conocidos programas de cálculo de trayectorias, como son, JBM Ballistics y Strelok.

Finalmente se ha propuesto un método para calcular la trayectoria de proyectiles modernos esbeltos mediante la aproximación de su coeficiente de resistencia aerodinámico por la función inversa de la raíz cuadrada del número de Mach. Ello permite aplicar fórmulas algebraicas cerradas para la trayectoria. Este método se ha mostrado suficientemente preciso en los ensayos realizados comparándolo con la integración numérica.

De manera resumida se puede afirmar lo siguiente:

- Se ha establecido la convergencia del método numérico desarrollado haciendo uso de la solución exacta correspondiente a una aproximación simplificada de las leyes de resistencia, consiguiéndose alcanzar precisión de máquina.
- Las comparaciones de resultados obtenidos por integración numérica con los ofrecidos por los programas externos de cálculo de trayectorias muestran un acuerdo excelente.
- La aproximación simple mediante las fórmulas cerradas correspondiente a la ley de resistencia aerodinámica inversa con la raíz cuadrada del número de Mach parece una solución suficientemente precisa y económica, al menos para proyectiles con buena aerodinámica asimilable a la del proyectil estándar tipo 7.

# <span id="page-33-0"></span>**Bibliografía**

[1] Berger Bullets. (2020). *2020 Berger Bullet Quick Reference Sheet*. https://www.bergerbullets.com/pdf/Quick-Reference-Sheets.pdf

[2] Igor Borisov (2013). *Strelok. Ballistic calculator* (2.4.8) [Aplicación móvil].Google Play. https://play.google.com/store/apps/details?id=com.borisov.strelok&hl=es&gl=US

[3] JBM Ballistics, LLC. (10/09/2021). *JBM Ballistics calculator*. https://www.jbmballistics.com/

[4] R.L. McCoy, *Modern Exterior Ballistics*, 2 ed. Schiffer Publishing Ltd, 1998

[5] S.C. Chapra y R.P. Canale, *Métodos numéricos para ingenieros*, 6 ed. McGraw Hill 2011

# <span id="page-34-0"></span>**Lista de figuras**

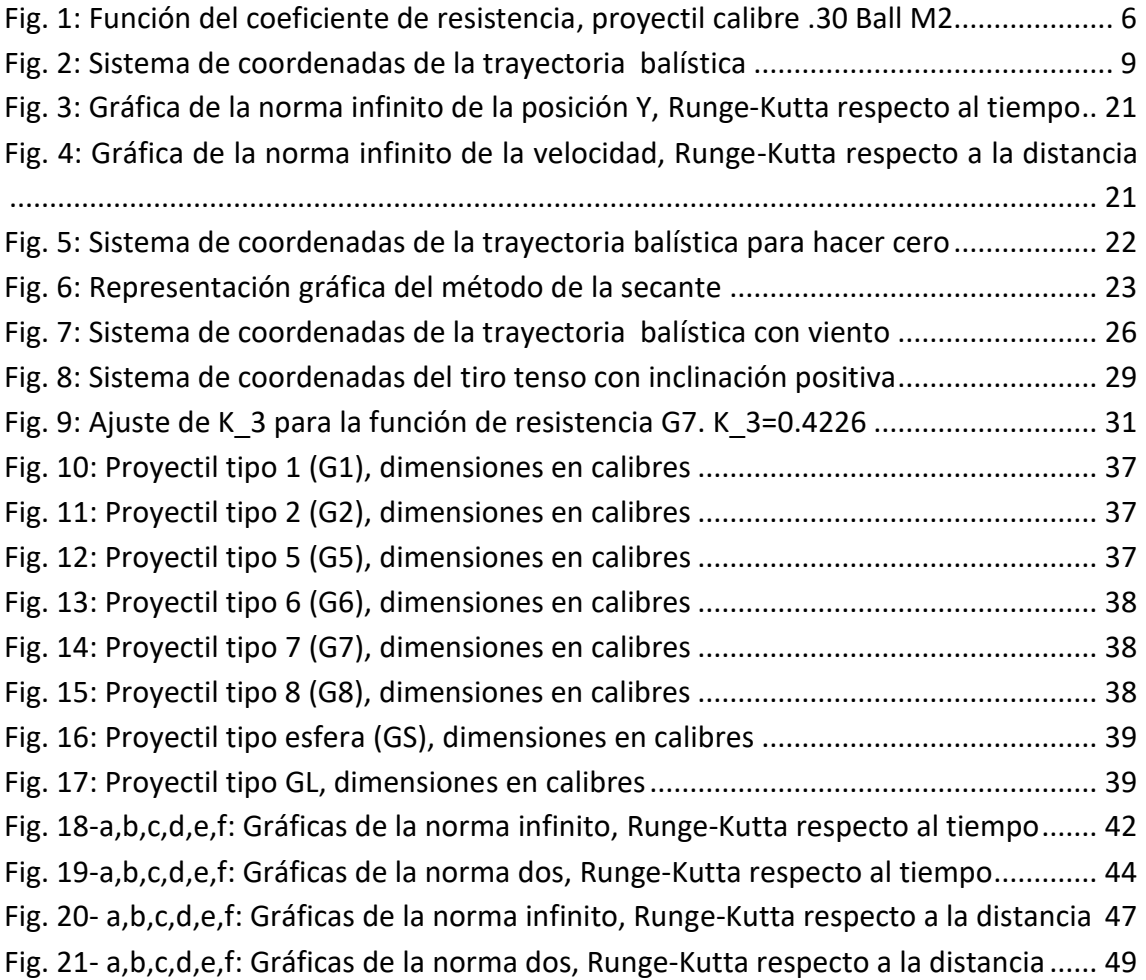

# <span id="page-35-0"></span>**Lista de tablas**

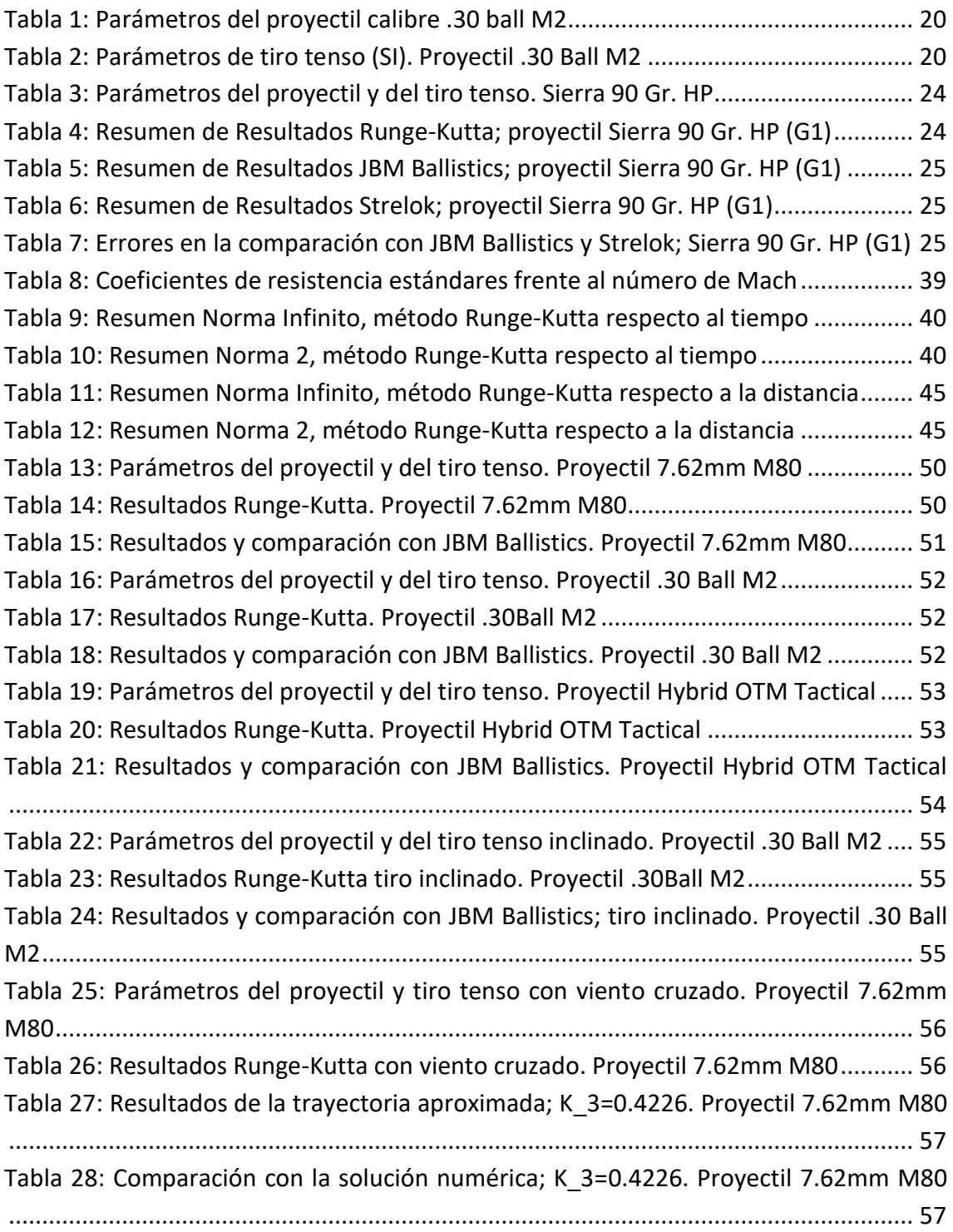

## <span id="page-36-0"></span>**Anexos**

### I Proyectiles y coeficientes de resistencia estándar

A continuación presentamos como referencia los distintos proyectiles estándar en balística [4, cap. 1]. Empezando con el proyectil tipo 1 (G1), Figura 10; es uno de los proyectiles más antiguos existentes, su forma se caracteriza por una base plana y una ojiva de 2 calibres.

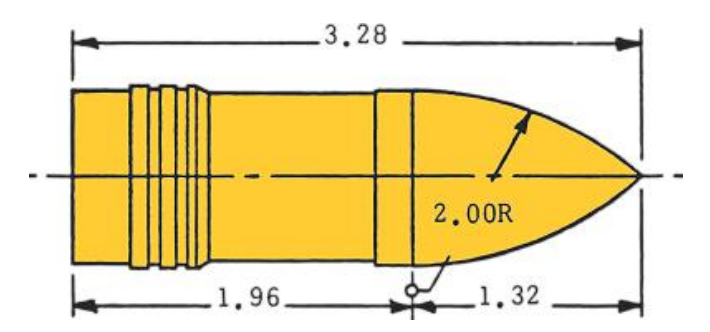

*Fig. 10: Proyectil tipo 1 (G1), dimensiones en calibres.*

<span id="page-36-1"></span>El proyectil tipo 2 (G2), Figura 11; es un proyectil característico debido a que su ojiva toma una forma cónica, lo que es poco común en proyectiles de pequeñas armas.

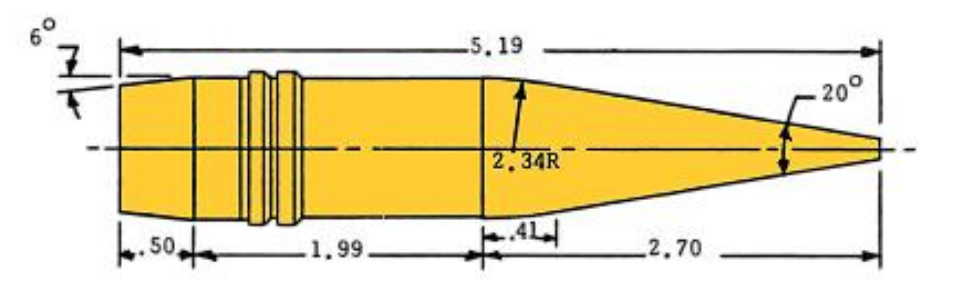

*Fig. 11: Proyectil tipo 2 (G2), dimensiones en calibres.*

<span id="page-36-2"></span>El proyectil tipo 5 (G5), Figura 12; se caracteriza por su cola de 7.5 grados ( $7^{\circ}30'$ ) y su ojiva de calibre 6.19.

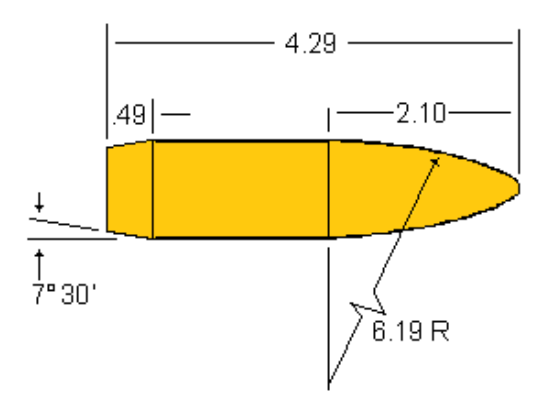

<span id="page-36-3"></span>*Fig. 12: Proyectil tipo 5 (G5), dimensiones en calibres.*

En el caso del proyectil tipo 6 (G6), Figura 13; lo que lo caracteriza es su base plana y su ojiva de calibre 6.99.

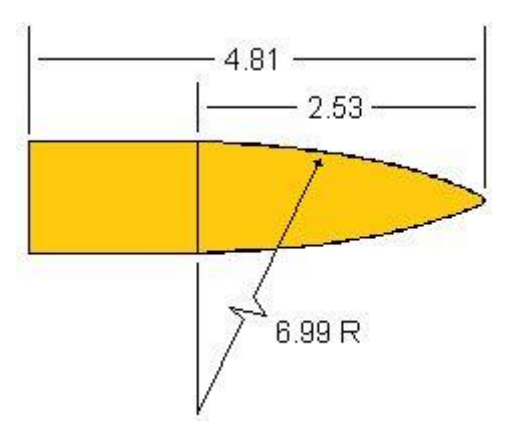

*Fig. 13: Proyectil tipo 6 (G6), dimensiones en calibres.*

<span id="page-37-0"></span>El proyectil tipo 7 (G7), Figura 14; es uno de los proyectiles tipo más usados dado su parecido a los proyectiles modernos. Este se caracteriza por su cola de 7.5 grados y su ojiva de calibre 10.

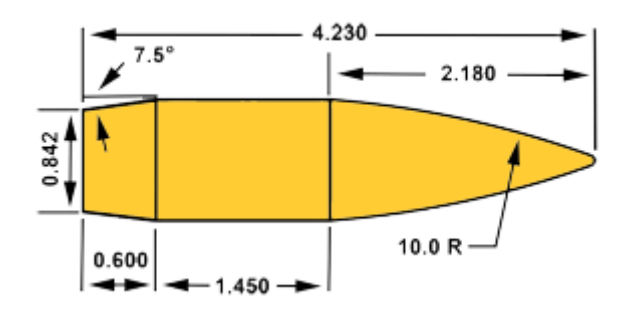

*Fig. 14: Proyectil tipo 7 (G7), dimensiones en calibres.*

<span id="page-37-1"></span>El proyectil tipo 8 (G8), Figura 15; caracterizado por su base plana y una ojiva de calibre 10.

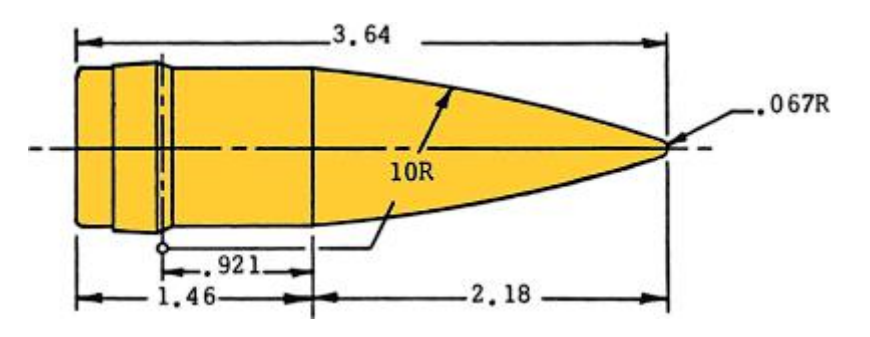

*Fig. 15: Proyectil tipo 8 (G8), dimensiones en calibres*

<span id="page-37-2"></span>El proyectil tipo esfera (GS), Figura 16; es una esfera de calibre  $9/16$ ".

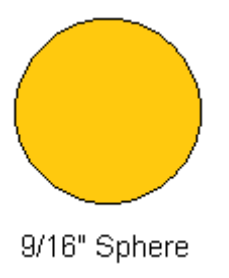

#### *Fig. 16: Proyectil tipo esfera (GS), dimensiones en calibres.*

<span id="page-38-0"></span>El proyectil GL, Figura 17; es un proyectil romo de ojiva de radio calibre 0.5 usado para representar proyectiles usados a finales de siglo XIX y principios del XX.

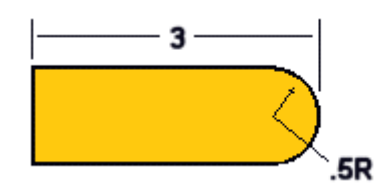

*Fig. 17: Proyectil tipo GL, dimensiones en calibres.*

<span id="page-38-1"></span>Finalmente, la Tabla 8 presenta los coeficientes de resistencia en función del número de Mach de los distintos proyectiles estándar [McCoy, pág 112]:

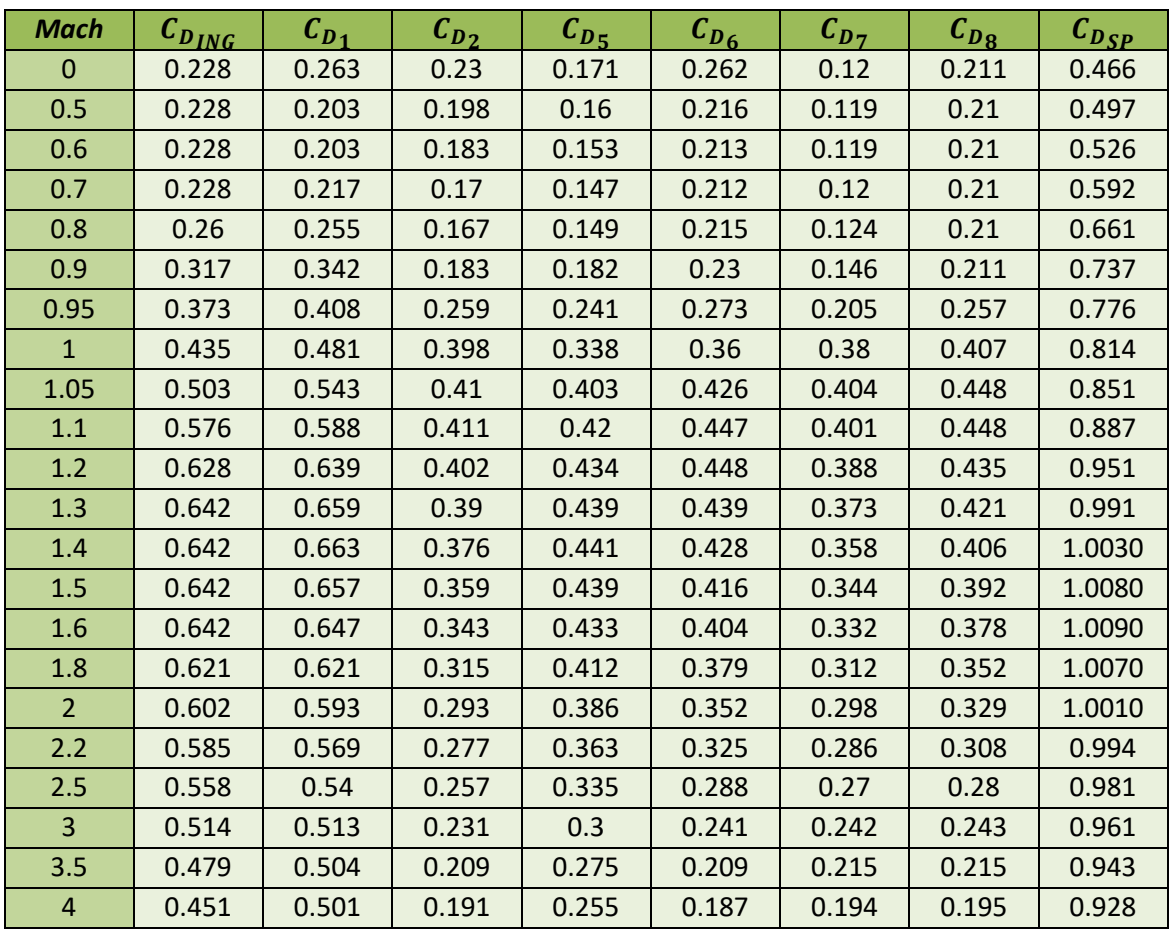

<span id="page-38-2"></span>*Tabla 8: Coeficientes de resistencia estándares frente al número de Mach.*

### II.I Convergencia del método Runge-Kutta respecto al Tiempo

Vemos la tabla resumen de la norma infinito del error absoluto para cada parámetro, Tabla 9:

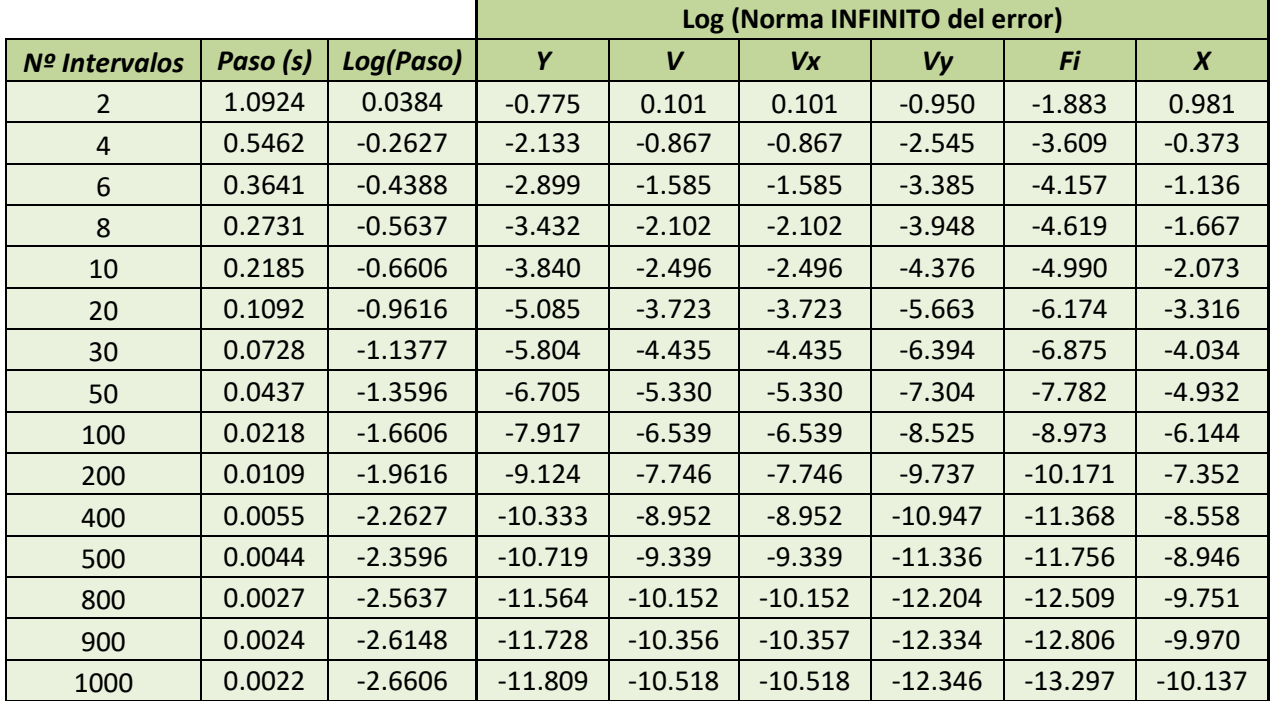

*Tabla 9: Resumen Norma Infinito, método Runge-Kutta respecto al tiempo.*

<span id="page-39-0"></span>Vemos la tabla resumen de la norma dos del error absoluto para cada parámetro, Tabla 10:

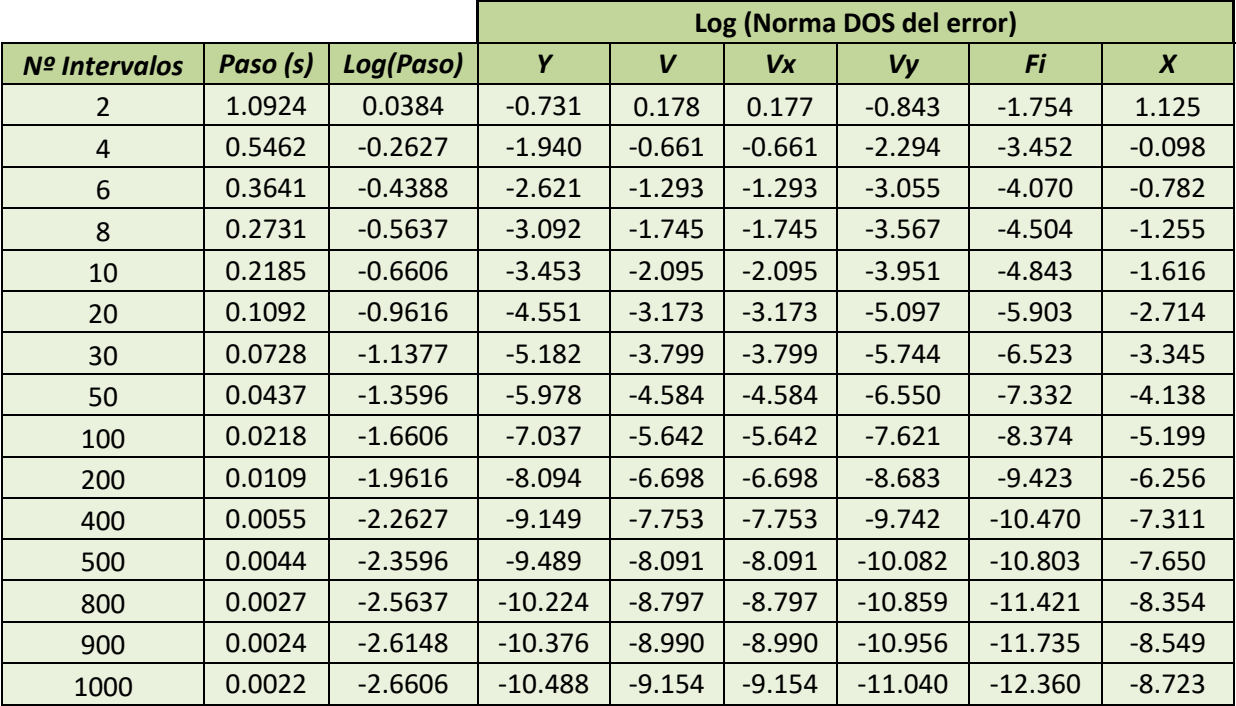

<span id="page-39-1"></span>*Tabla 10: Resumen Norma 2, método Runge-Kutta respecto al tiempo.*

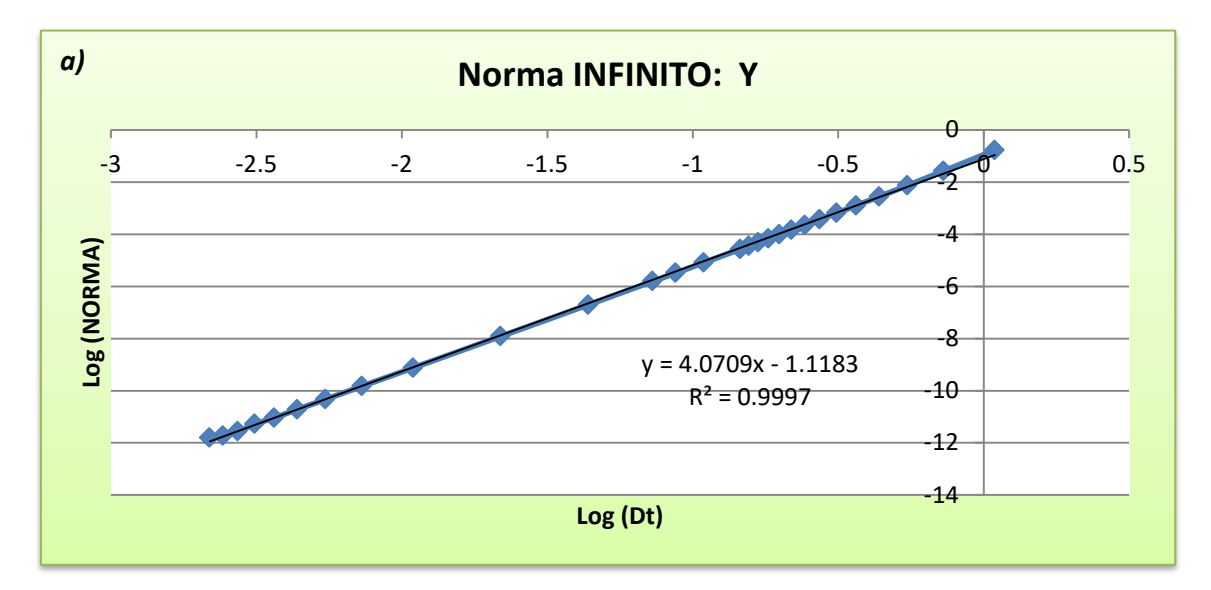

Representando el logaritmo decimal del paso frente al logaritmo decimal de la norma para cada parámetro, obtenemos las siguientes gráficas, Figuras 18 y 19:

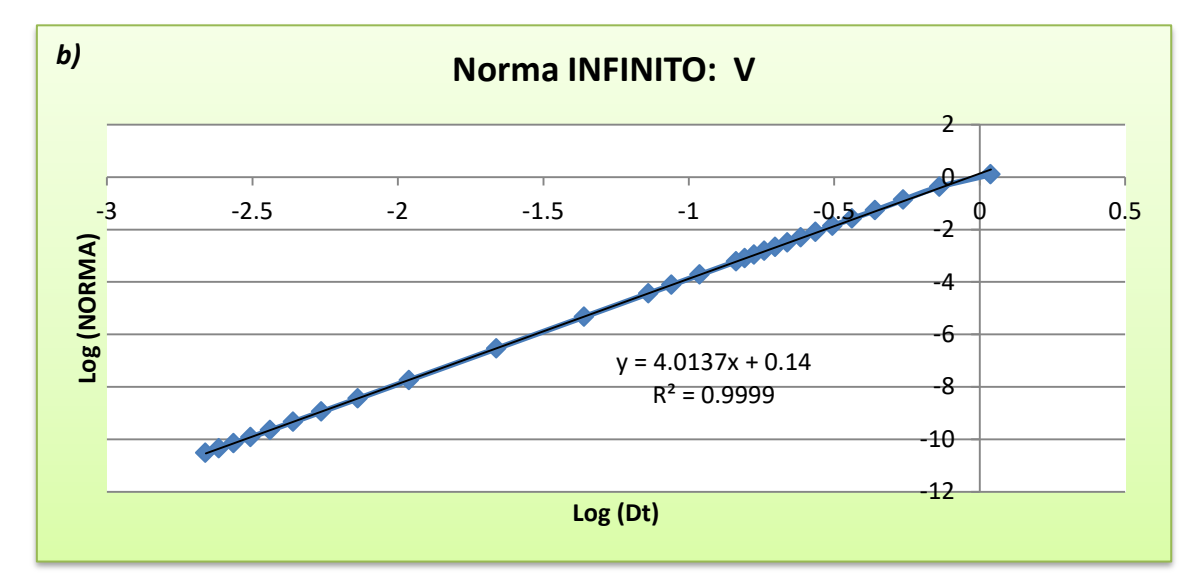

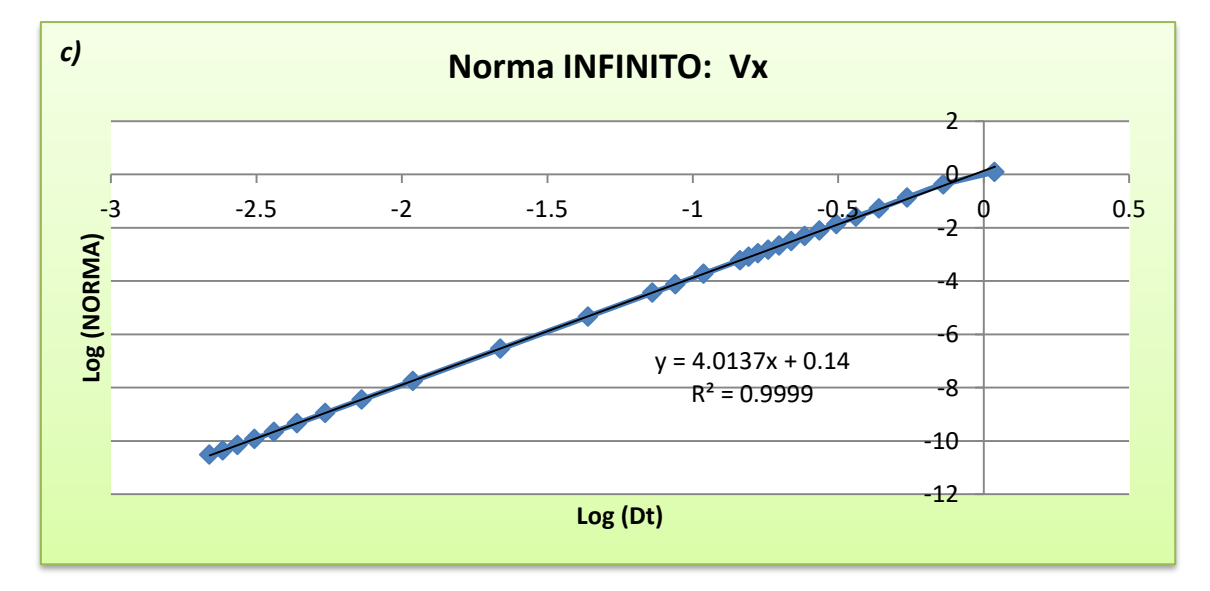

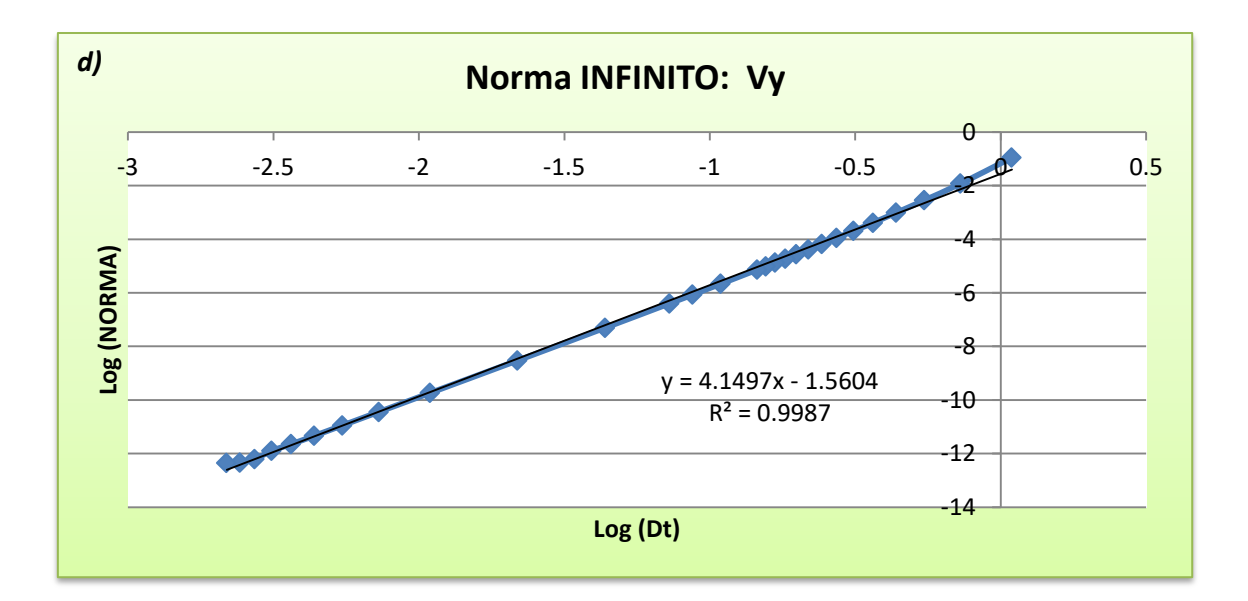

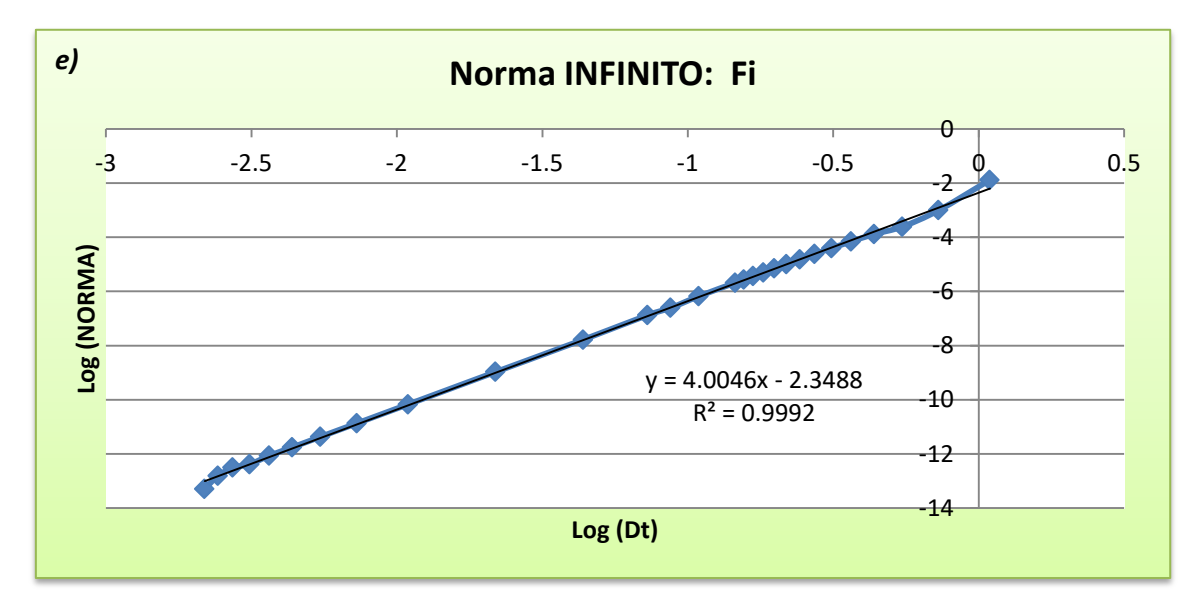

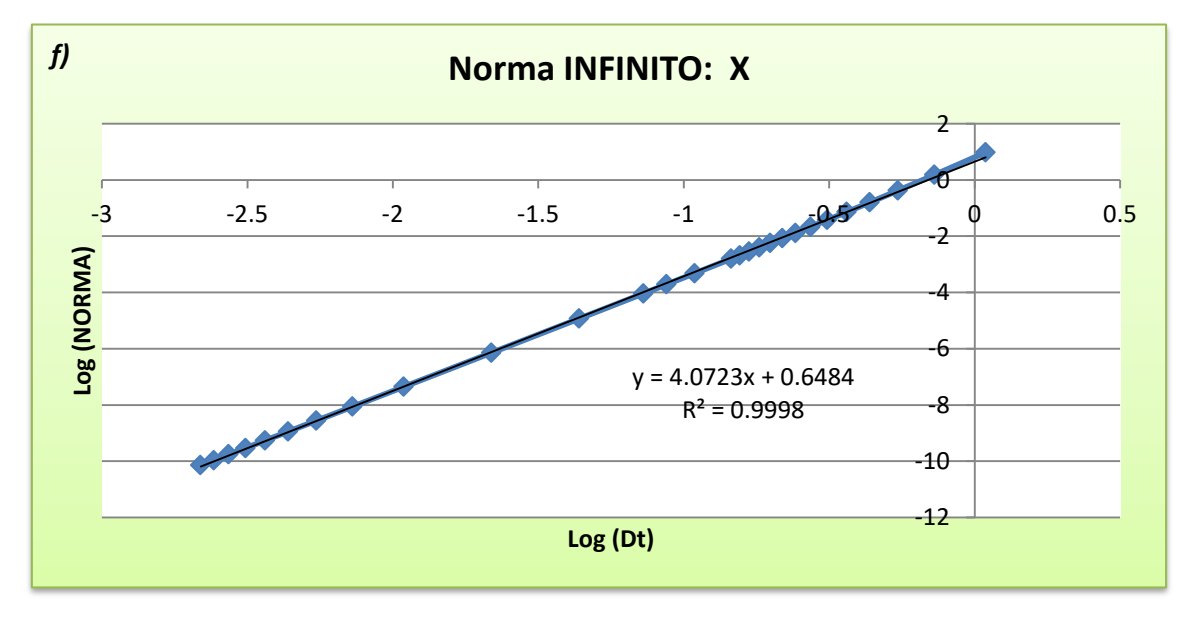

<span id="page-41-0"></span>*Fig. 18-a,b,c,d,e,f: Gráficas de la norma infinito, Runge-Kutta respecto al tiempo.*

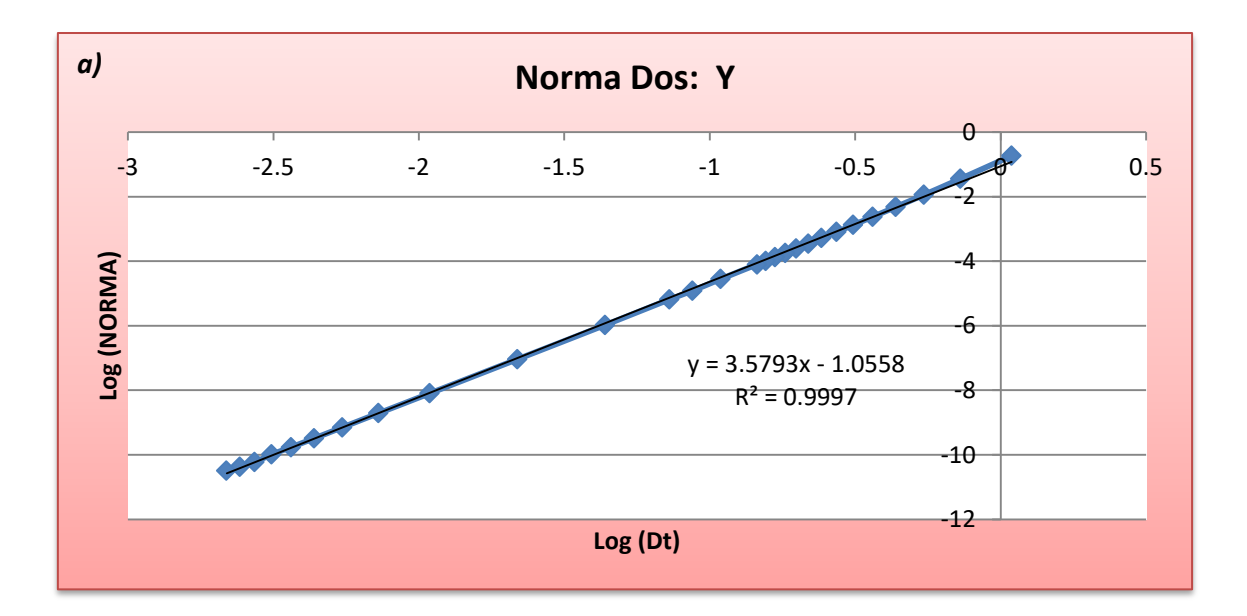

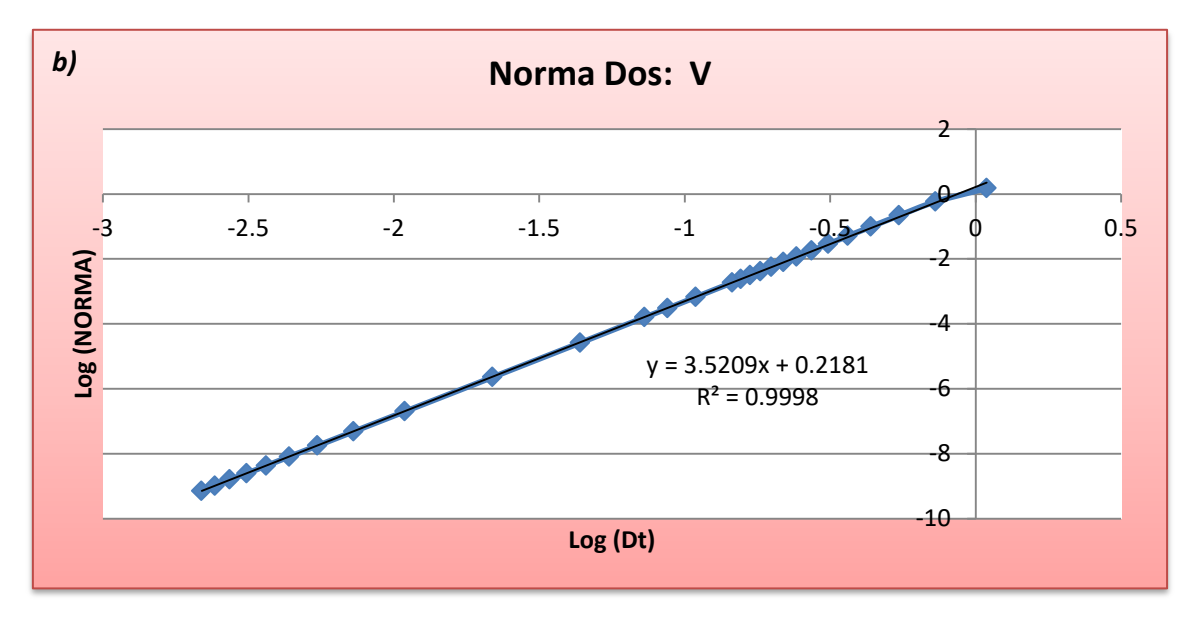

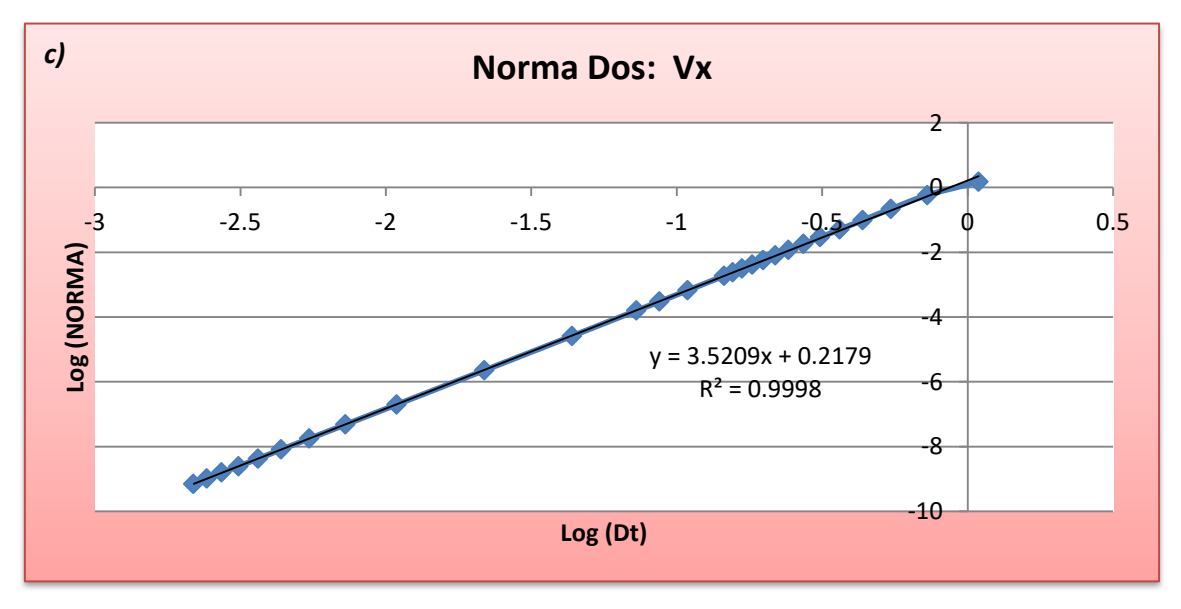

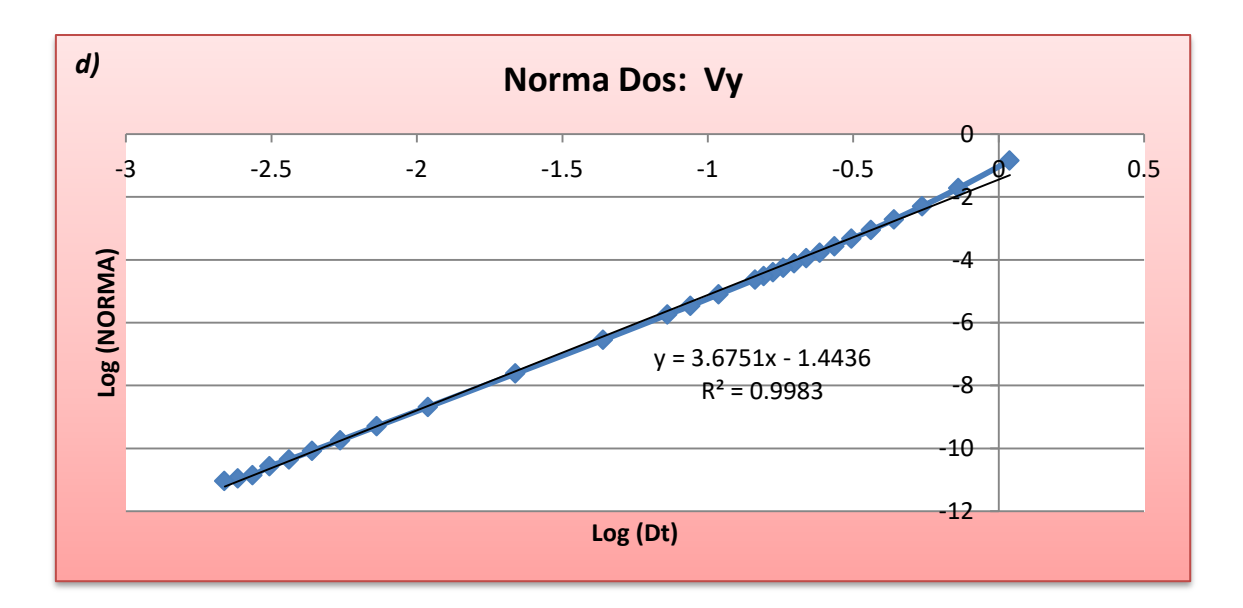

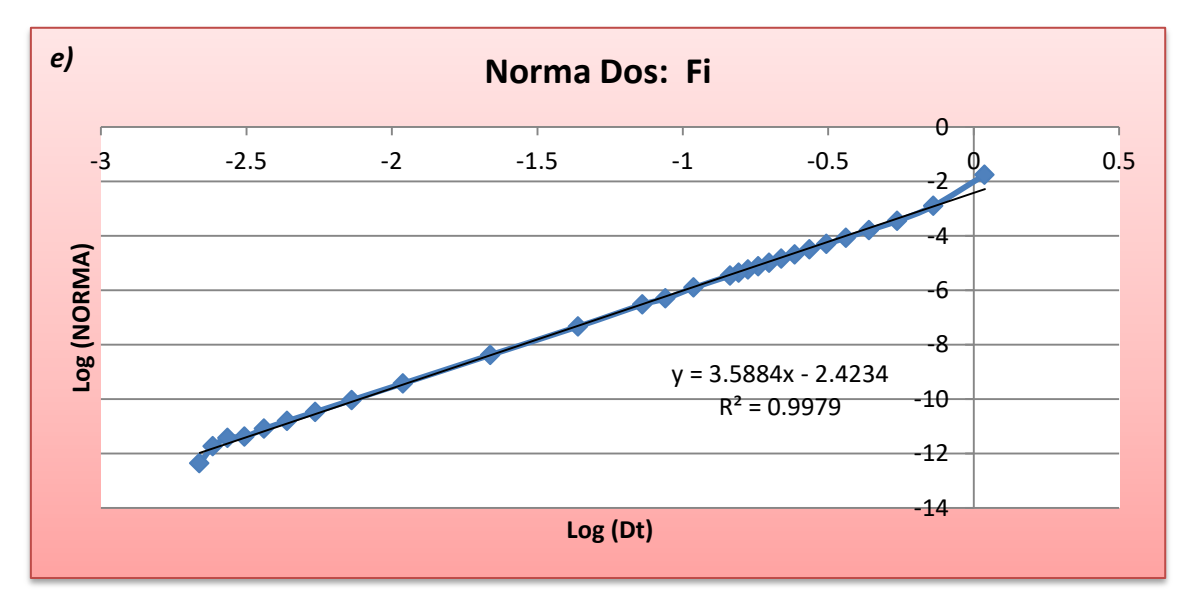

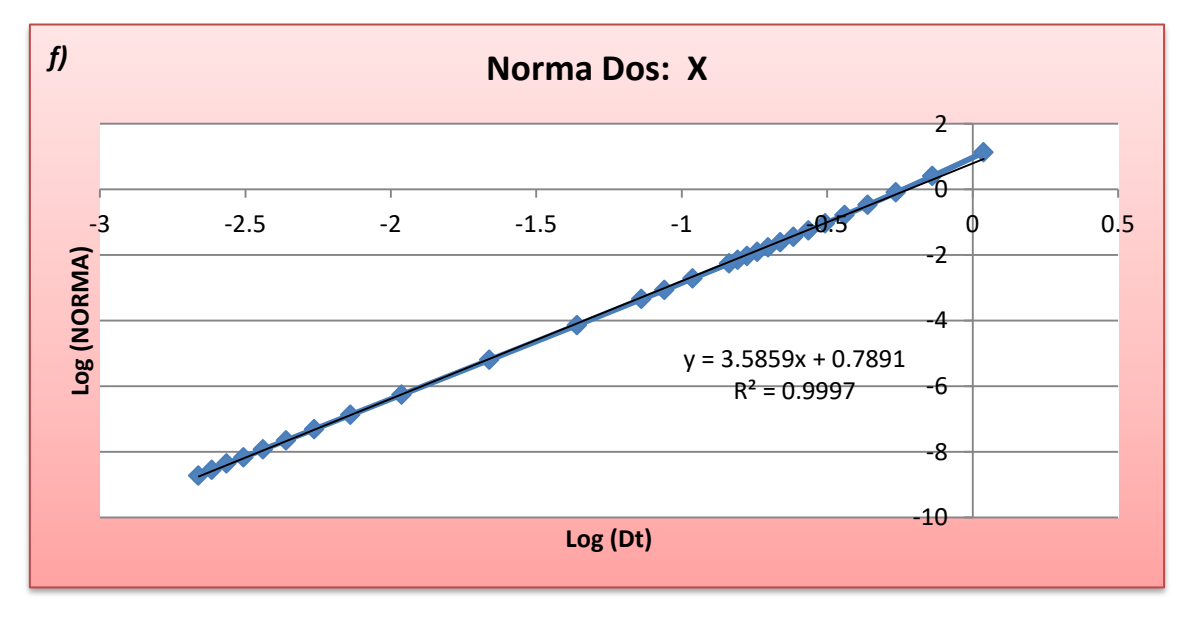

<span id="page-43-0"></span>*Fig. 19-a,b,c,d,e,f: Gráficas de la norma dos, Runge-Kutta respecto al tiempo.*

### II.II Convergencia del método Runge-Kutta respecto a la Distancia

De igual forma, la tabla resumen de la norma infinito del error absoluto de los parámetros calculados, Tabla 11:

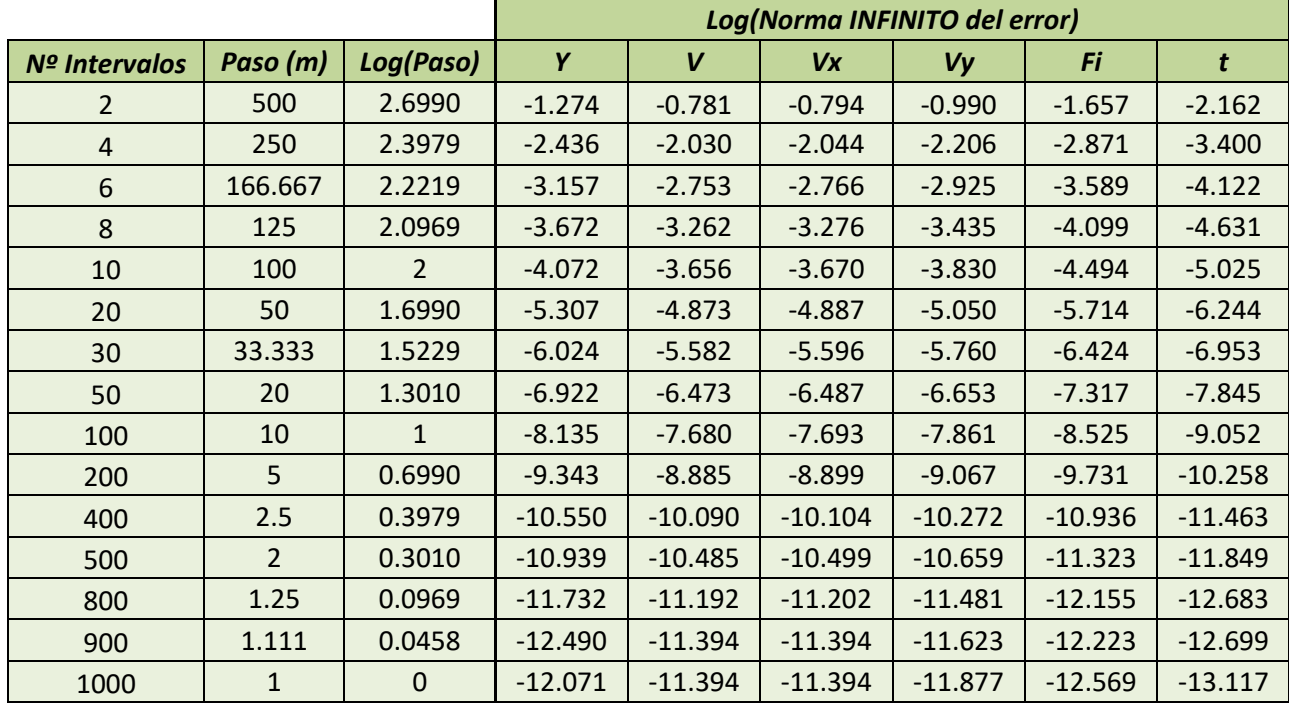

*Tabla 11: Resumen Norma Infinito, método Runge-Kutta respecto a la distancia.*

<span id="page-44-0"></span>A continuación vemos la tabla resumen de la norma dos del error absoluto para cada parámetro, Tabla 12:

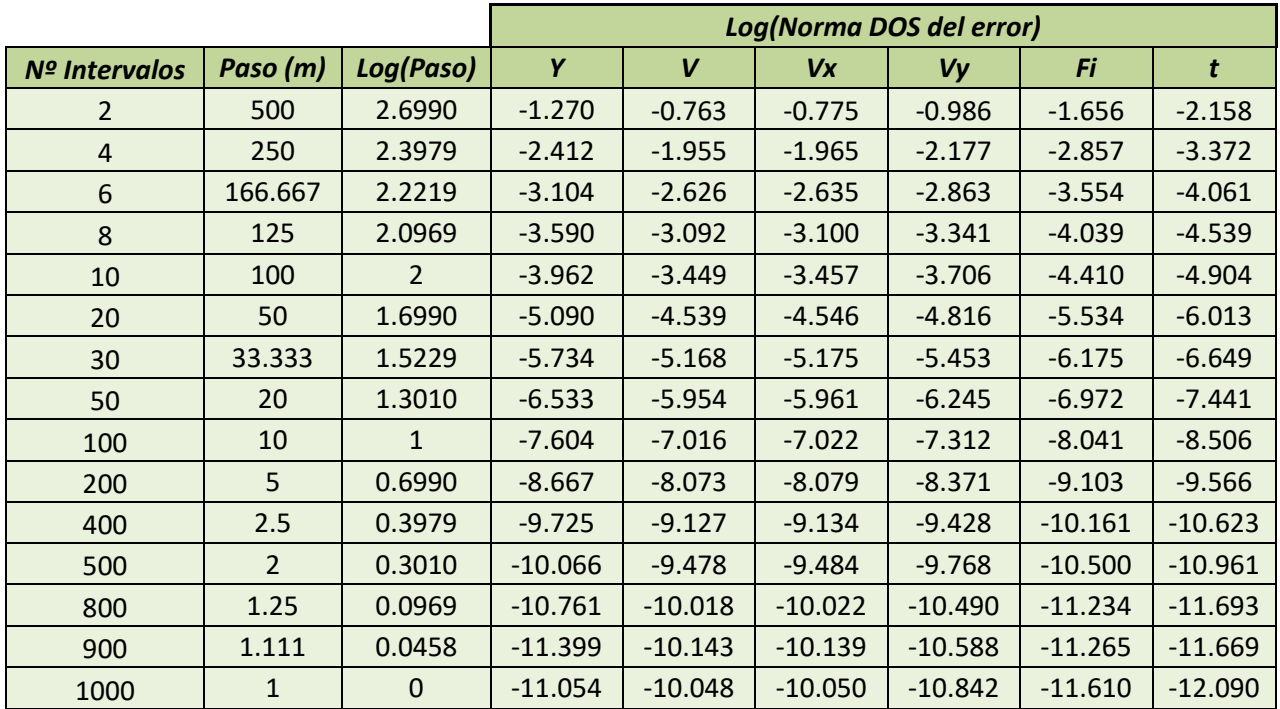

<span id="page-44-1"></span>*Tabla 12: Resumen Norma 2, método Runge-Kutta respecto a la distancia.*

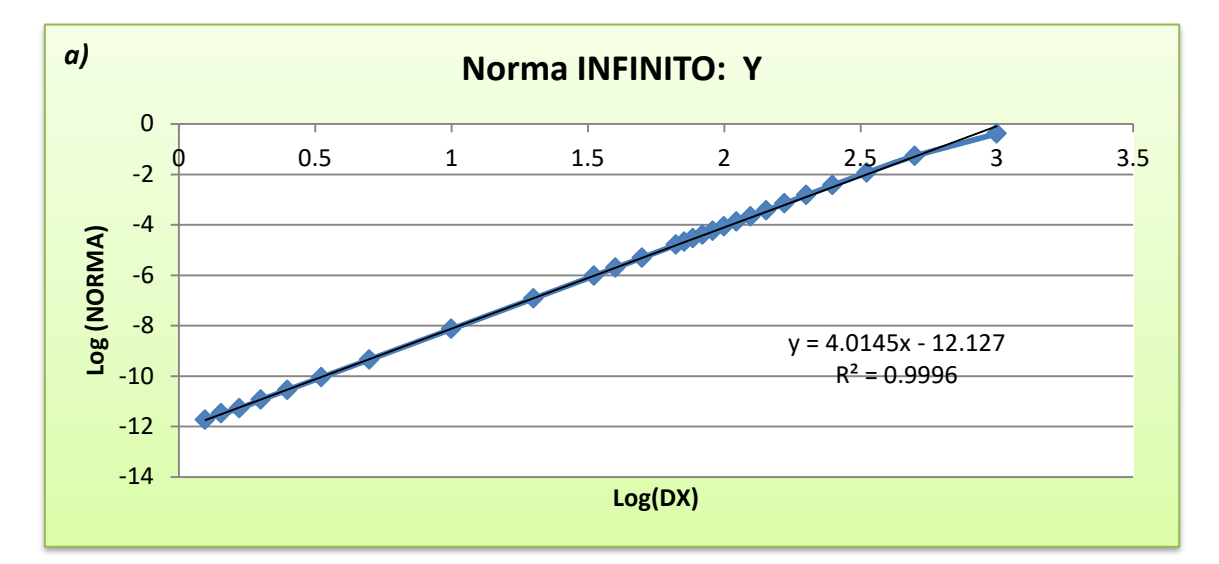

Representando el logaritmo decimal del paso frente al logaritmo decimal de la norma para cada parámetro, obtenemos las siguientes gráficas, Figuras 20 y 21:

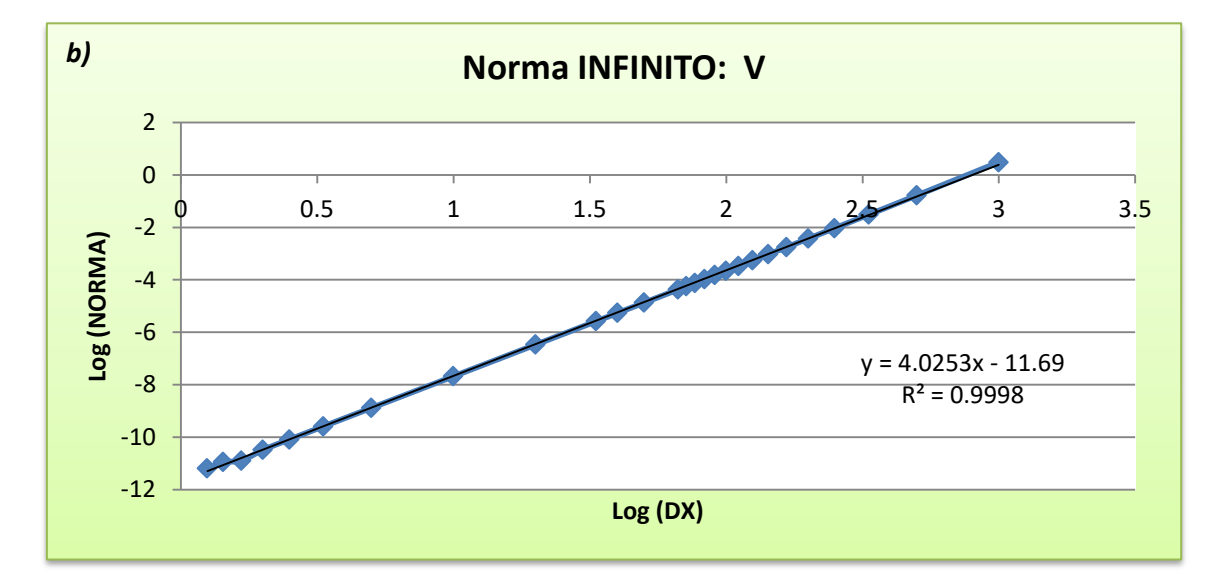

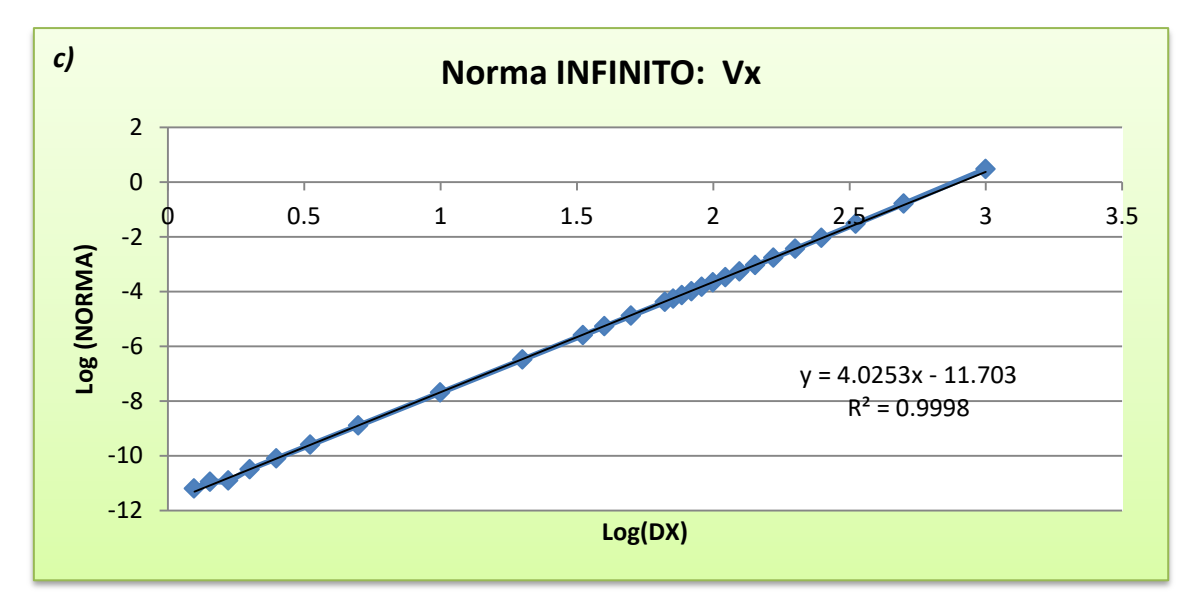

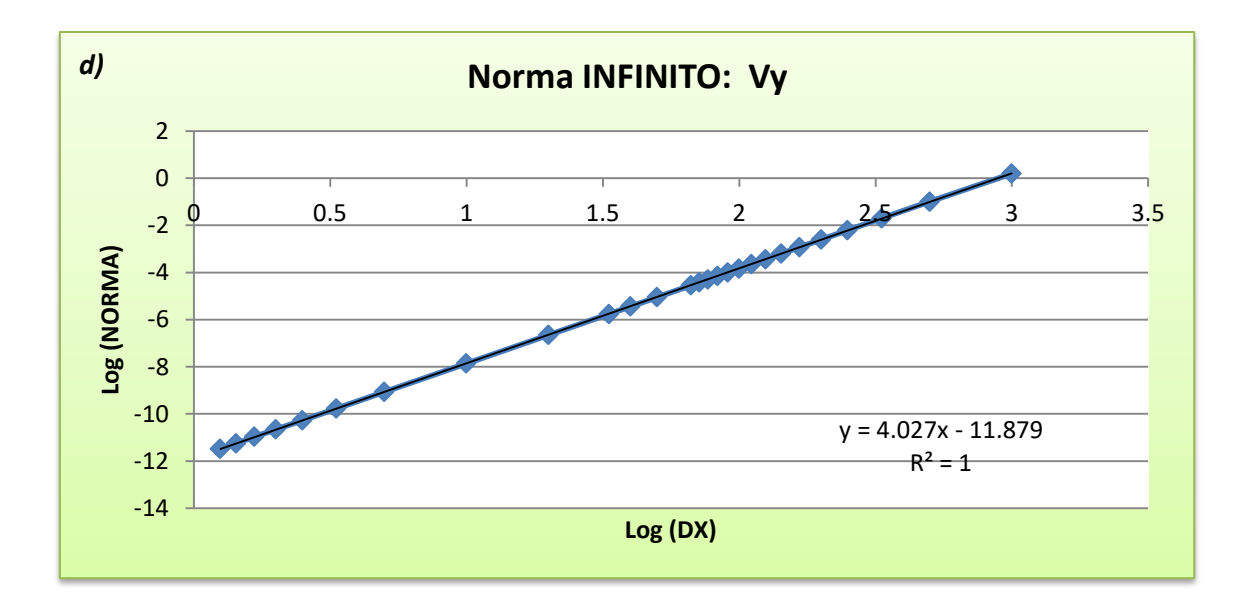

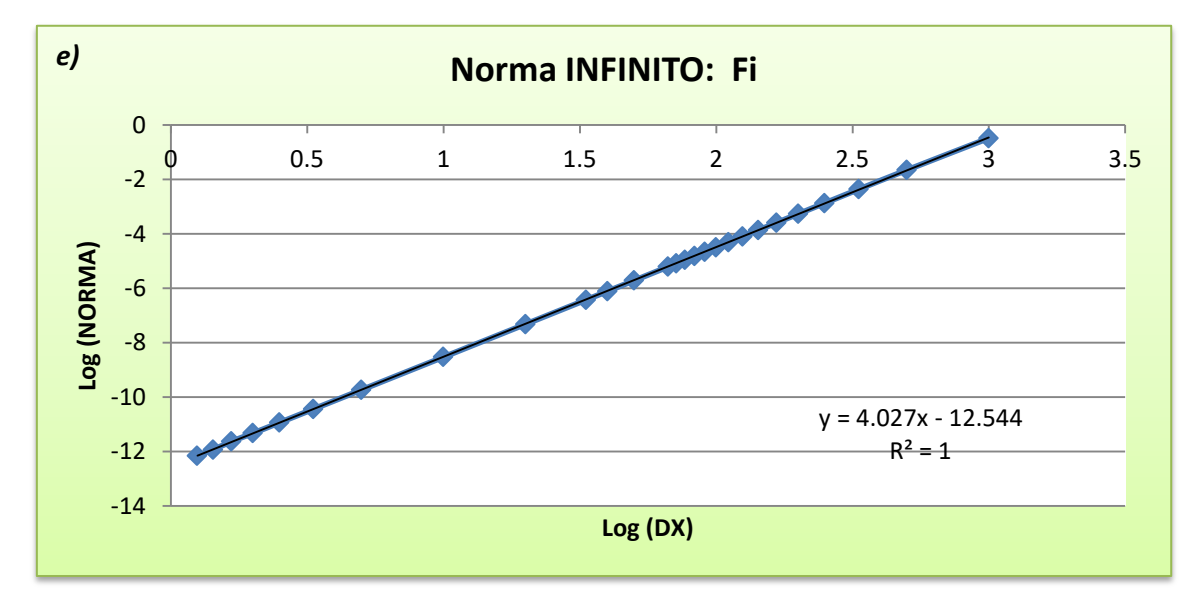

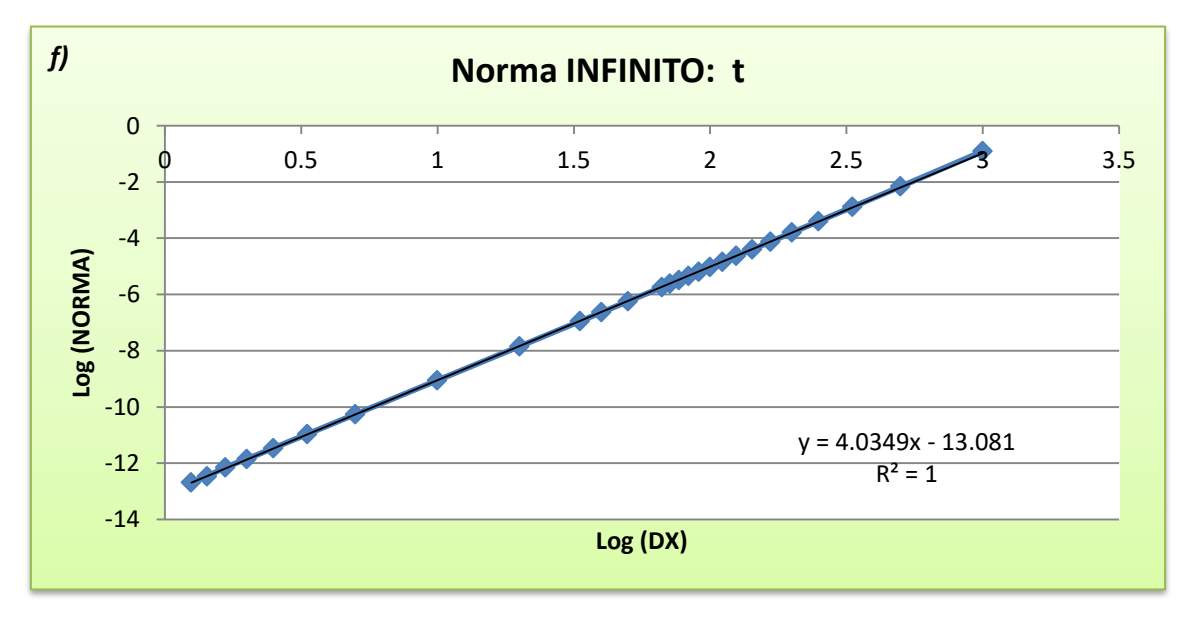

<span id="page-46-0"></span>*Fig. 20- a,b,c,d,e,f: Gráficas de la norma infinito, Runge-Kutta respecto a la distancia.*

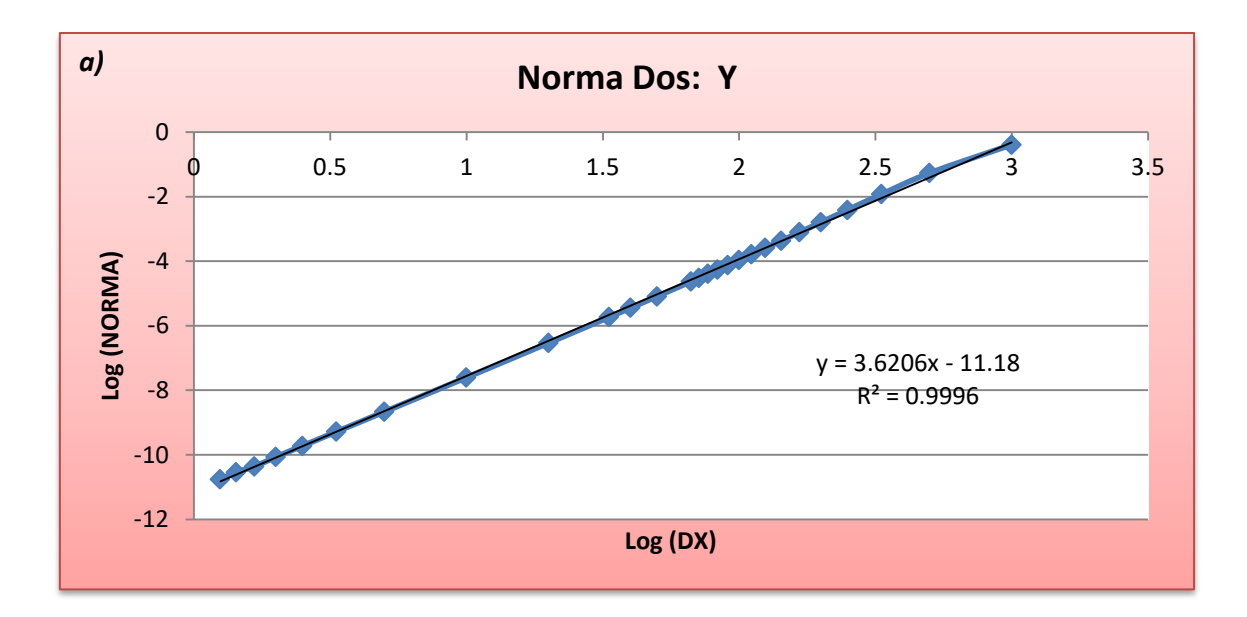

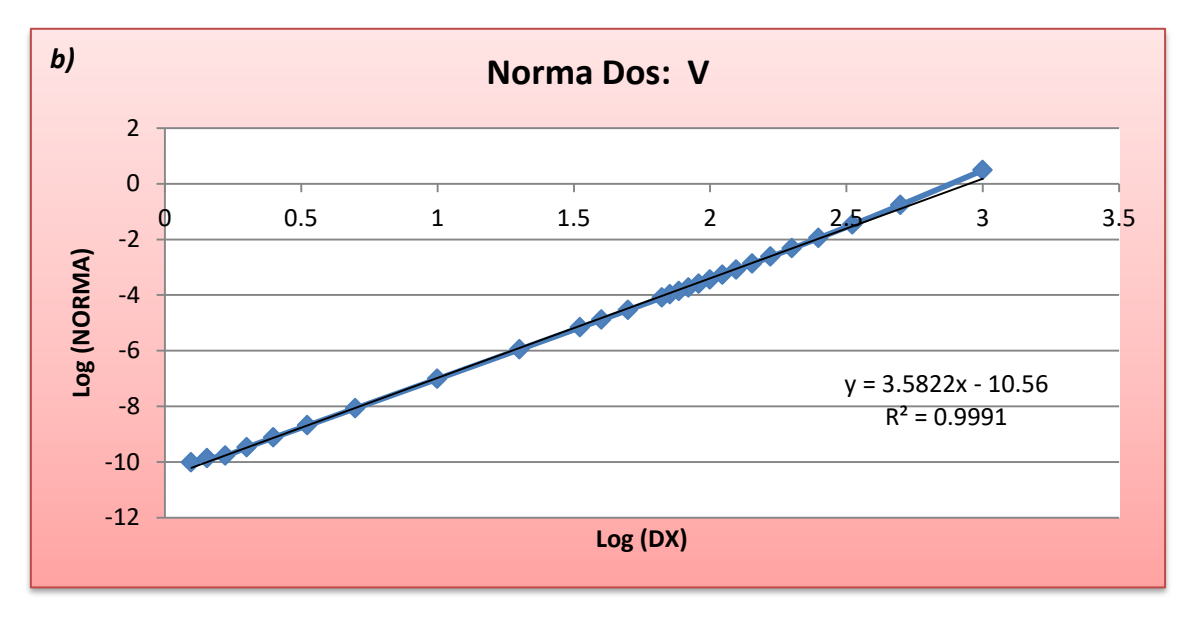

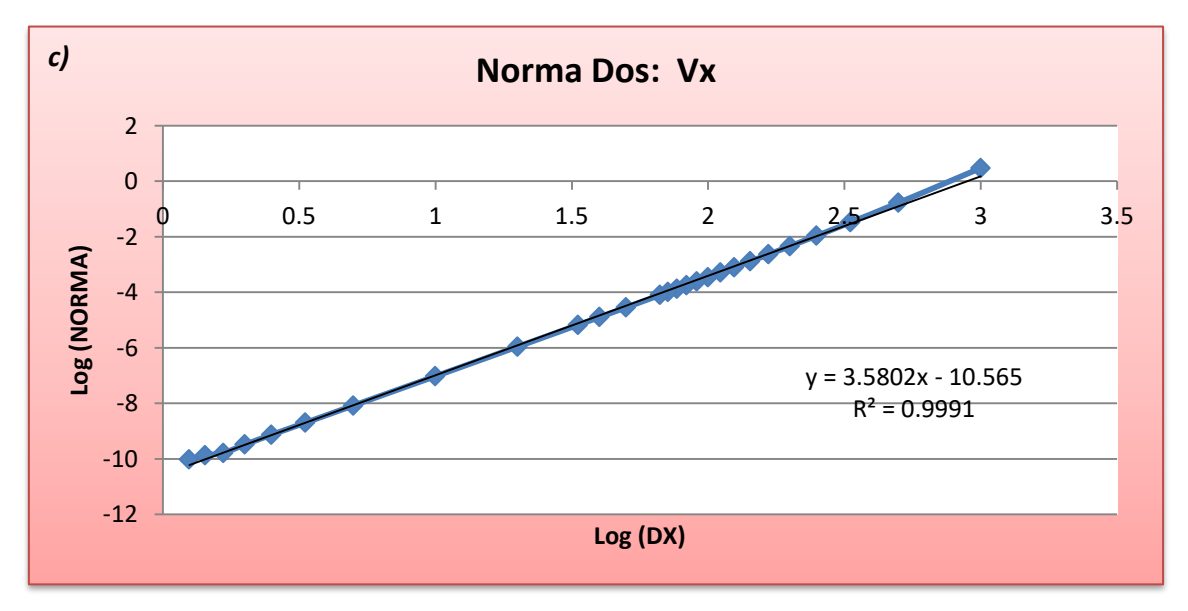

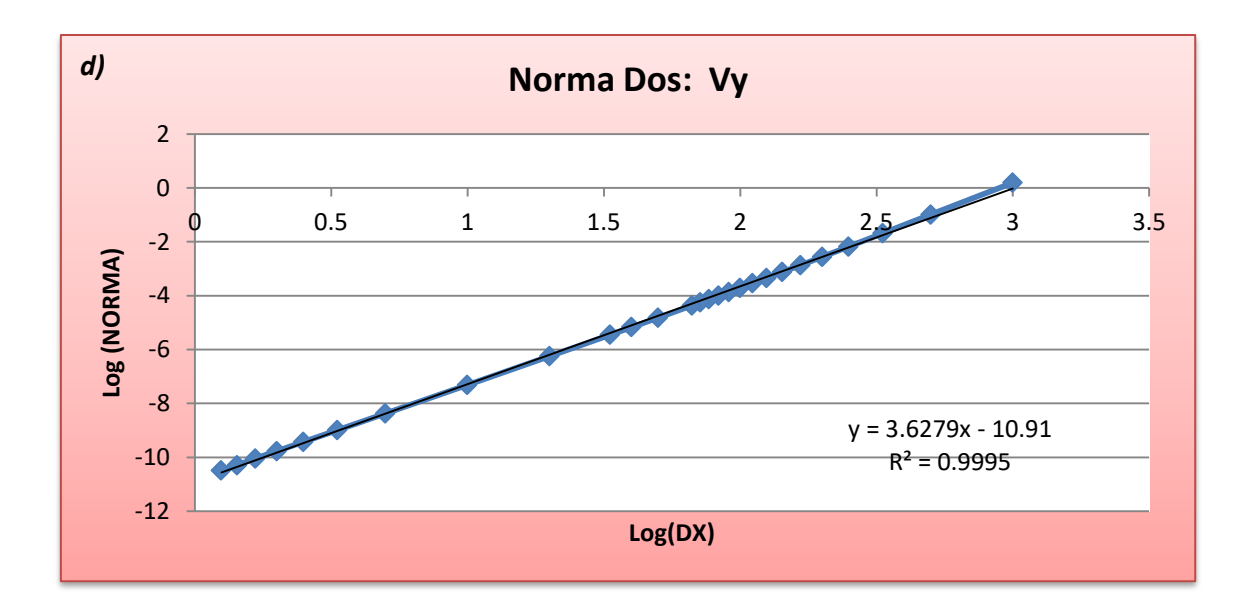

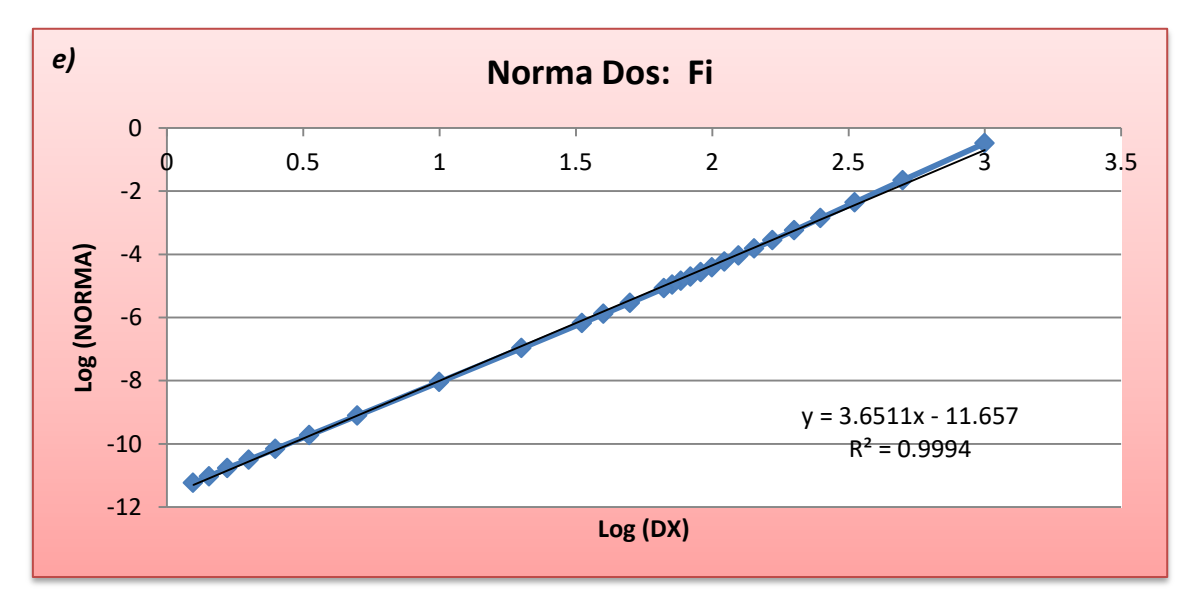

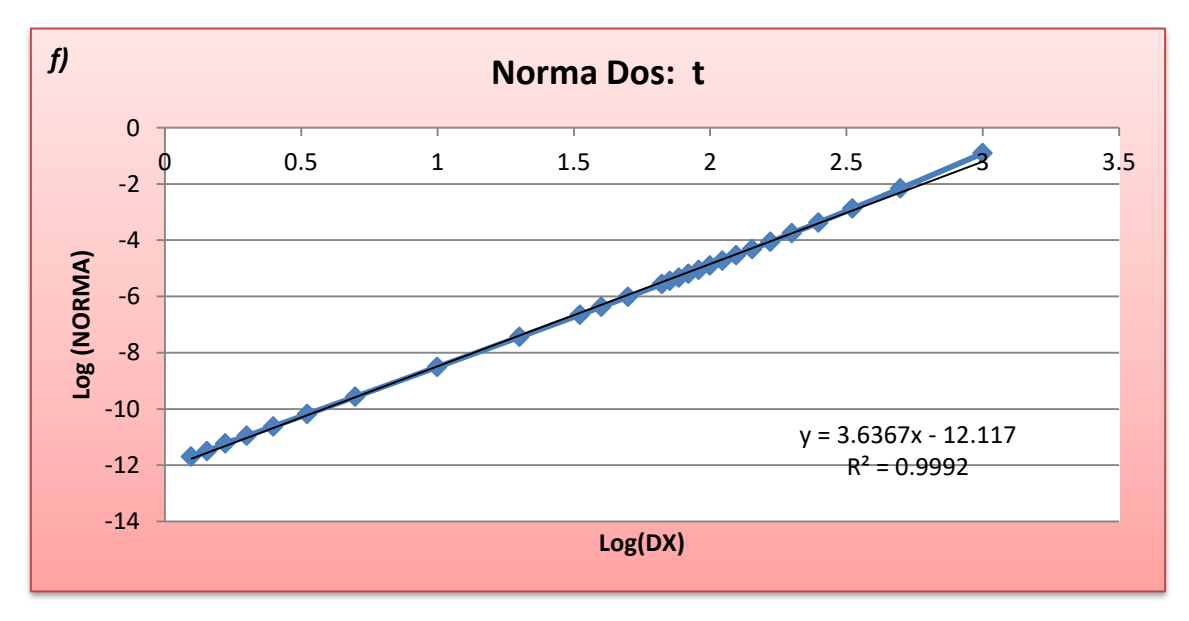

<span id="page-48-0"></span>*Fig. 21- a,b,c,d,e,f: Gráficas de la norma dos, Runge-Kutta respecto a la distancia.*

### III.I Comparación con programas externos: Proyectil 7.62 mm M80 (función G7)

Este proyectil se aproxima a una función de resistencia G7, por lo que no es posible compararlo con el programa Strelok que solo utiliza la función G1. Los parámetros de dicho proyectil mostrados en [4, pág. 113] junto a los parámetros del tiro tenso expresados en la Tabla 13:

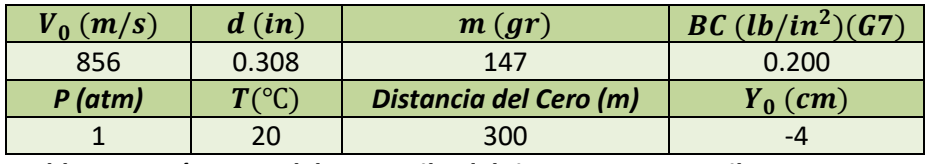

*Tabla 13: Parámetros del proyectil y del tiro tenso. Proyectil 7.62mm M80.*

<span id="page-49-0"></span>Los resultados de nuestro método numérico calculando la trayectoria con un tamaño de paso de 0.4 metros, son los mostrados en la Tabla 14:

| Integración Runge-Kutta respecto a la distancia, h=0.4 m |               |         |         |            |             |       |
|----------------------------------------------------------|---------------|---------|---------|------------|-------------|-------|
| X(m)                                                     | $Y$ (cm)      | V(m/s)  | Vx(m/s) | $Vy$ (m/s) | Fi (grados) | t(s)  |
| 0                                                        | $-4$          | 856     | 855.997 | 2.207      | 0.148       | 0     |
| 50                                                       | 7.168         | 817.541 | 817.539 | 1.535      | 0.108       | 0.060 |
| 100                                                      | 14.665        | 780.035 | 780.034 | 0.865      | 0.064       | 0.122 |
| 150                                                      | 18.128        | 743.526 | 743.526 | 0.196      | 0.015       | 0.188 |
| 200                                                      | 17.153        | 707.996 | 707.996 | $-0.473$   | $-0.038$    | 0.257 |
| 250                                                      | 11.282        | 673.462 | 673.461 | $-1.143$   | $-0.097$    | 0.329 |
| 300                                                      | $-4.30E - 04$ | 639.887 | 639.884 | $-1.814$   | $-0.162$    | 0.406 |
| 350                                                      | $-17.277$     | 607.281 | 607.276 | $-2.488$   | $-0.235$    | 0.486 |
| 400                                                      | $-41.209$     | 575.494 | 575.485 | $-3.166$   | $-0.315$    | 0.570 |
| 450                                                      | $-72.554$     | 544.532 | 544.518 | $-3.847$   | $-0.405$    | 0.660 |
| 500                                                      | $-112.178$    | 514.369 | 514.349 | $-4.535$   | $-0.505$    | 0.754 |
| 550                                                      | $-161.082$    | 484.957 | 484.928 | $-5.229$   | $-0.618$    | 0.854 |
| 600                                                      | $-220.429$    | 456.296 | 456.258 | $-5.931$   | $-0.745$    | 0.961 |

<span id="page-49-1"></span>*Tabla 14: Resultados Runge-Kutta. Proyectil 7.62mm M80.*

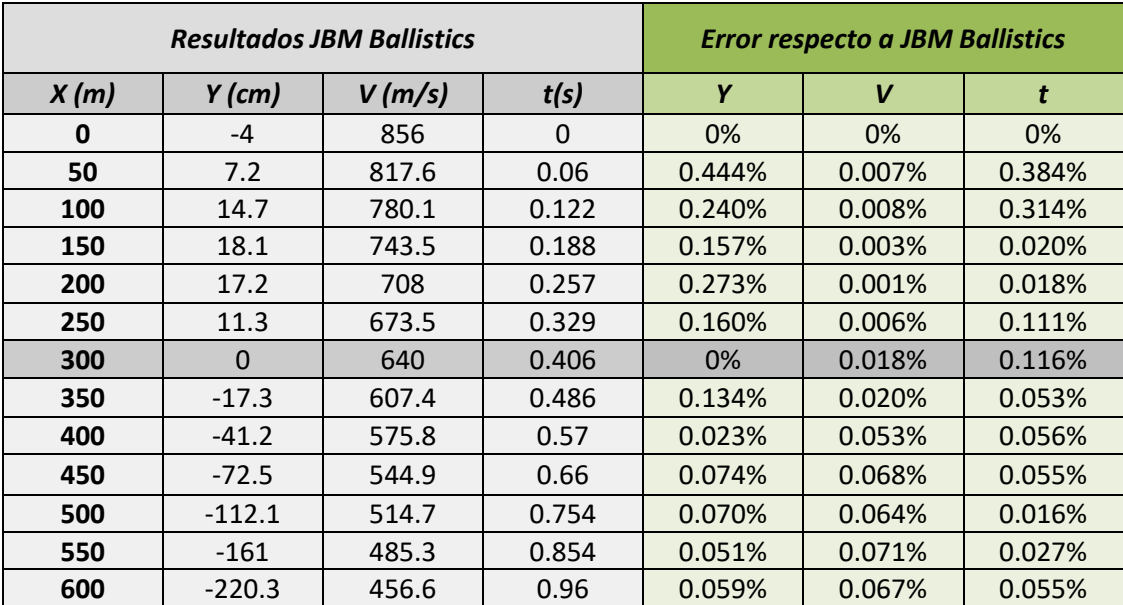

Los resultados y la comparación de errores con JBM Ballistics aparecen reflejados en la Tabla 15:

<span id="page-50-0"></span>*Tabla 15: Resultados y comparación con JBM Ballistics. Proyectil 7.62mm M80.*

### III.II Comparación con programas externos: Proyectil .30 Ball M2 (función G8)

En este caso el proyectil se asemeja a la función G8, por lo que tampoco será posible hacer la comparación de resultados con Strelok. Los parámetros del proyectil mostrados en [4, pág. 113] y los parámetros del tiro son los mostrados en la Tabla 16:

| $V_0(m/s)$ | d(in)            | m(qr)                  | $BC(lb/in^2)(G8)$ |
|------------|------------------|------------------------|-------------------|
| 853.44     | 0.308            | 150                    | 0.210             |
| $P$ (atm)  | $T({}^{\circ}C)$ | Distancia del Cero (m) | $Y_0$ (cm)        |
|            |                  | 600                    |                   |

*Tabla 16: Parámetros del proyectil y del tiro tenso. Proyectil .30 Ball M2.*

<span id="page-51-0"></span>Resultados del método numérico calculando la trayectoria con un tamaño de paso de 0.4 metros, son los mostrados en la Tabla 17:

| Integración Runge-Kutta respecto a la distancia, h=0.4 m |             |         |         |            |             |       |  |
|----------------------------------------------------------|-------------|---------|---------|------------|-------------|-------|--|
| X(m)                                                     | $Y$ (cm)    | V(m/s)  | Vx(m/s) | $Vy$ (m/s) | Fi (grados) | t(s)  |  |
| 0                                                        | 0           | 853.44  | 853.423 | 5.413      | 0.363       | 0     |  |
| 100                                                      | 56.266      | 777.313 | 777.304 | 3.781      | 0.279       | 0.123 |  |
| 200                                                      | 96.233      | 703.218 | 703.215 | 2.158      | 0.176       | 0.258 |  |
| 300                                                      | 116.273     | 631.555 | 631.554 | 0.543      | 0.049       | 0.408 |  |
| 400                                                      | 111.593     | 562.771 | 562.770 | $-1.070$   | $-0.109$    | 0.576 |  |
| 500                                                      | 75.757      | 497.326 | 497.319 | $-2.690$   | $-0.310$    | 0.765 |  |
| 600                                                      | $-1.51E-03$ | 435.809 | 435.787 | $-4.332$   | $-0.570$    | 0.980 |  |

*Tabla 17: Resultados Runge-Kutta. Proyectil .30Ball M2.*

<span id="page-51-1"></span>Los resultados y comparación de errores con JBM Ballistics son los mostrados en la Tabla 18:

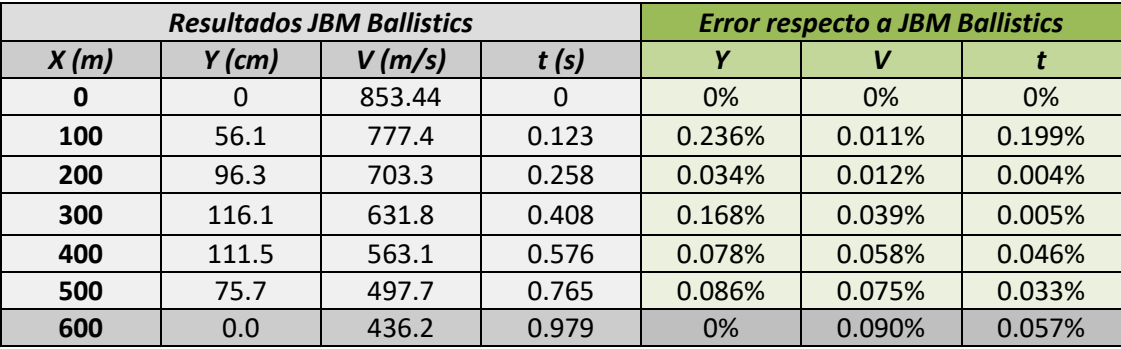

<span id="page-51-2"></span>*Tabla 18: Resultados y comparación con JBM Ballistics. Proyectil .30 Ball M2.*

### IV. Comparación con programas externos con Viento: Proyectil 338 Cal 300 gr Hybrid OTM Tactical (función G7)

Para esta comparación con la corrección de viento se ha decidido usar un proyectil del fabricante Berger, dicho proyectil se aproxima con la función de resistencia G7 por lo que se comparará con el programa JBM Ballistics.

Los parámetros del proyectil [1] junto con los del tiro tenso se muestran en la Tabla 19:

| $V_0(m/s)$ | d(in)                     | m(gr)            | $BC(lb/in^2)(G7)$ |
|------------|---------------------------|------------------|-------------------|
| 950        | 0.338                     | 300              | 0.421             |
| $P$ (atm)  | $\bm{\Gamma}(\text{^oC})$ | $\phi_0(grados)$ | $Y_0$ (cm)        |
|            | 20                        | 0.185            | -4                |

*Tabla 19: Parámetros del proyectil y del tiro tenso. Proyectil Hybrid OTM Tactical.*

<span id="page-52-0"></span>Para la corrección de viento se utiliza un viento cruzado a 90 grados (hacia la derecha de la línea de visión) de 5  $m/s$ .

En este caso se calculará la trayectoria hasta los 1500 metros de distancia, ya que debido a la buena aerodinámica del proyectil a dicha distancia todavía estará en un régimen de velocidad supersónico.

Los resultados del método numérico calculando la trayectoria con un tamaño de paso de  $0.5$  metros, son los mostrados en la Tabla 20:

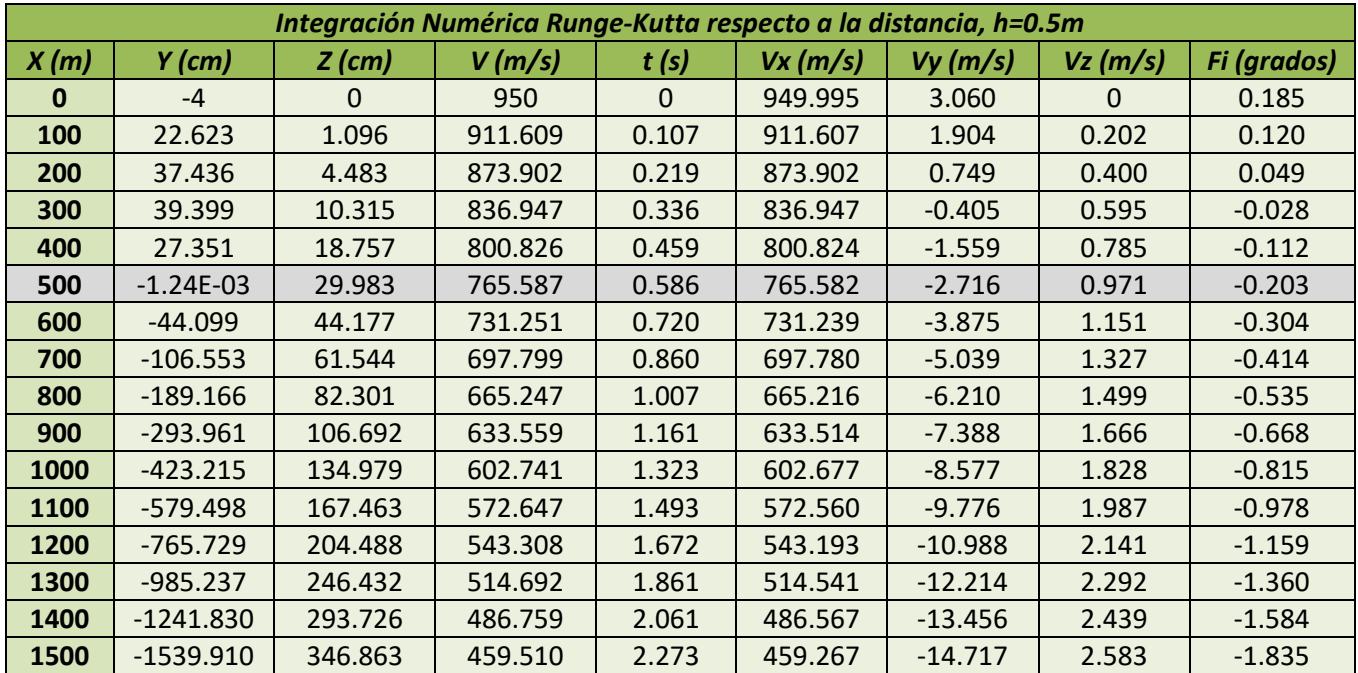

<span id="page-52-1"></span>*Tabla 20: Resultados Runge-Kutta. Proyectil Hybrid OTM Tactical.*

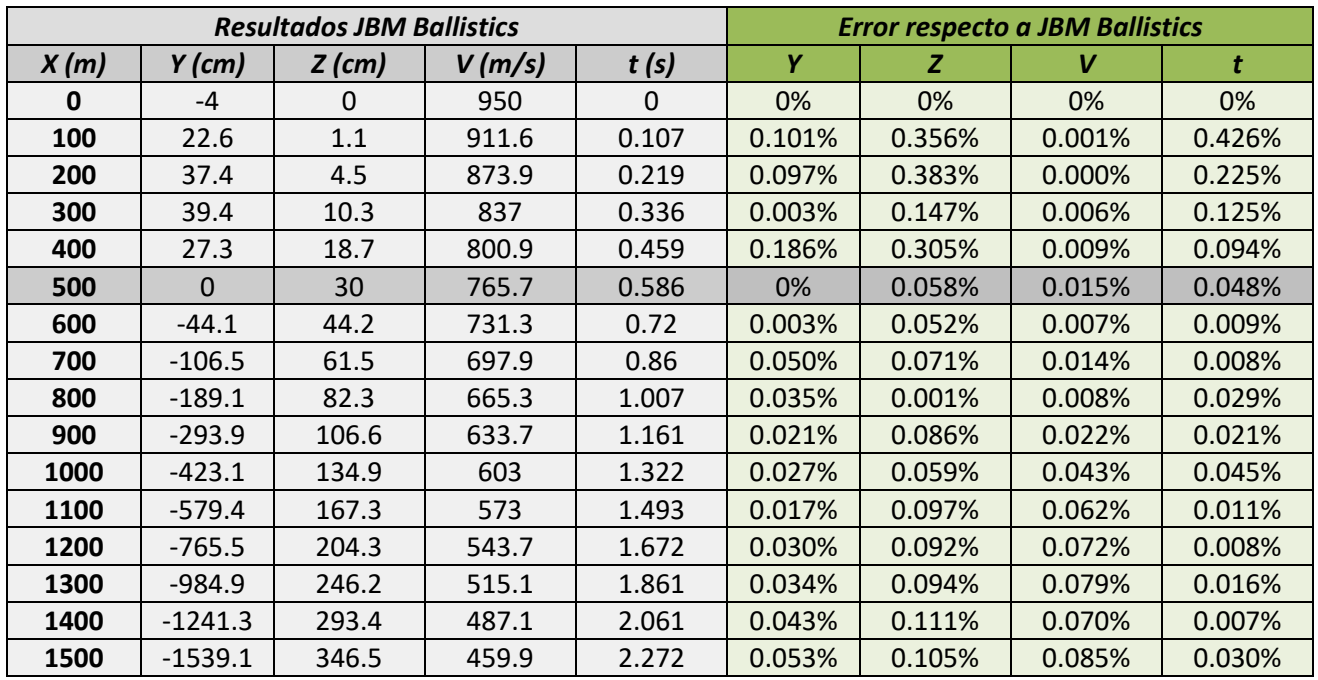

Los resultados y comparación de errores con JBM Ballistics son expresados a continuación en la Tabla 21:

<span id="page-53-0"></span>*Tabla 21: Resultados y comparación con JBM Ballistics. Proyectil Hybrid OTM Tactical.*

Como podemos ver en la comparación sigue habiendo muy buenos resultados ya que se obtienen diferencias de menos de un 0.5%. De forma que seguimos comprobando la validez de nuestro método de integración numérica.

### V. Comparación con programas externos, tiro inclinado: Proyectil .30 Ball M2 (función G8)

En el caso de la comparación del tiro tenso inclinado, se utilizará el proyectil .30Ball M2 semejante a la función de resistencia G8, por lo que haremos dicha comparación con el programa JBM Ballistics. Este proyectil es el utilizado en una comparación anterior, los parámetros del proyectil junto con los parámetros del tiro tenso son los mostrados en la Tabla 22:

| $V_0(m/s)$ | d(in)            | m(gr)            | $BC(lb/in^2)(G8)$ |
|------------|------------------|------------------|-------------------|
| 853.44     | 0.308            | 150              | 0.210             |
| $P$ (atm)  | $T({}^{\circ}C)$ | $\phi_0(grados)$ | $Y_0$ (cm)        |
|            | 20               | 0.363            |                   |

*Tabla 22: Parámetros del proyectil y del tiro tenso inclinado. Proyectil .30 Ball M2.*

<span id="page-54-0"></span>En este caso de tiro tenso inclinado se utilizará una inclinación positiva de 30 grados sobre la horizontal ( $A = 30^{\circ}$ ). De forma que este ángulo es el formado entre los nuevos ejes inclinados ( $\tilde{X}$  e  $\tilde{Y}$ ) con la horizontal y la vertical respectivamente.

Los resultados del cálculo de trayectoria de tiro tenso inclinado con el método numérico, de tamaño de paso de 0.4 metros, son los mostrados en la Tabla 23:

| Integración Runge-Kutta respecto a la distancia, h=0.4 m |                      |                       |                         |                               |             |       |  |
|----------------------------------------------------------|----------------------|-----------------------|-------------------------|-------------------------------|-------------|-------|--|
| $\widetilde{X}(m)$                                       | $\widetilde{Y}$ (cm) | $\widetilde{V}$ (m/s) | $\widetilde{V}_x$ (m/s) | $\widetilde{V}_{\rm v}$ (m/s) | Fi (grados) | t(s)  |  |
| 0                                                        | 0                    | 853.440               | 853.423                 | 5.413                         | 0.363       | 0     |  |
| 100                                                      | 57.244               | 776.719               | 776.709                 | 3.934                         | 0.290       | 0.123 |  |
| 200                                                      | 100.390              | 701.988               | 701.984                 | 2.465                         | 0.201       | 0.258 |  |
| 300                                                      | 126.251              | 629.646               | 629.645                 | 1.002                         | 0.091       | 0.409 |  |
| 400                                                      | 130.588              | 560.137               | 560.137                 | $-0.458$                      | $-0.047$    | 0.577 |  |
| 500                                                      | 107.667              | 493.926               | 493.923                 | $-1.924$                      | $-0.223$    | 0.767 |  |
| 600                                                      | 49.600               | 431.606               | 431.593                 | $-3.409$                      | $-0.453$    | 0.984 |  |

*Tabla 23: Resultados Runge-Kutta tiro inclinado. Proyectil .30Ball M2.*

<span id="page-54-1"></span>Los resultados y comparación de errores con JBM Ballistics para el tiro tenso inclinado son los mostrados en la Tabla 24:

![](_page_54_Picture_399.jpeg)

<span id="page-54-2"></span>*Tabla 24: Resultados y comparación con JBM Ballistics; tiro inclinado. Proyectil .30 Ball M2.*

## VI. Comparación de la trayectoria aproximada mediante un valor ajustado del coeficiente de 1/raíz(M) frente a la solución obtenida numéricamente con la función de resistencia (G7)

Para estimar la validez de esta aproximación se ha realizado una comparación con los resultados obtenidos mediante integración numérica, utilizando el proyectil 7.62 mm M80 cuya función de resistencia se aproxima bastante a la función G7. Los parámetros del proyectil obtenidos de [4, pág. 113] junto a los parámetros del tiro se muestran en la Tabla 25. Se ha tomado un viento cruzado positivo (hacia la derecha de la línea de visión) de 5 m/s:

| $V_0$ (m/s) | d(in)    | m(gr)            | $BC(lb/in^2)(G7)$ | $W_{\rm z}$ $(m/s)$ |
|-------------|----------|------------------|-------------------|---------------------|
| 856         | 0.308    | 147              | 0.200             |                     |
| P (atm)     | $T$ (°C) | $\phi_0(grados)$ | $Y_0$ (cm)        |                     |
|             | 20       | 0.148            | -4                |                     |

<span id="page-55-0"></span>*Tabla 25: Parámetros del proyectil y tiro tenso con viento cruzado. Proyectil 7.62mm M80.*

Los resultados del método numérico calculando la trayectoria con un tamaño de paso de 0.4 metros se muestran en la Tabla 26:

![](_page_55_Picture_358.jpeg)

<span id="page-55-1"></span>*Tabla 26: Resultados Runge-Kutta con viento cruzado. Proyectil 7.62mm M80.*

![](_page_56_Picture_576.jpeg)

Por otro lado los resultados de la aproximación simple con el ajuste del coeficiente  $K_3^p=0.4677$  para la función de resistencia G7 son los mostrados en la Tabla 27:

<span id="page-56-0"></span>*Tabla 27: Resultados de la trayectoria aproximada; K\_3=0.4226. Proyectil 7.62mm M80.*

Finalmente se muestra el error en tanto por ciento entre la trayectoria aproximada y el cálculo numérico en la Tabla 28:

![](_page_56_Picture_577.jpeg)

<span id="page-56-1"></span>*Tabla 28: Comparación con la solución numérica; K\_3=0.4226. Proyectil 7.62mm M80.*